**UNIVERSIDADE FEDERAL DE MINAS GERAIS Curso de Especialização em Estatística**

# **TESTE DE ADERÊNCIA DAS PREMISSAS BIOMÉTRICAS DE UM PLANO DE PREVIDÊNCIA COMPLEMENTAR FECHADO**

**Mariana Abigair de Souza Sabino**

**Belo Horizonte 2013**

**Mariana Abigair de Souza Sabino**

# **TESTE DE ADERÊNCIA DAS PREMISSAS BIOMÉTRICAS DE UM PLANO DE PREVIDÊNCIA COMPLEMENTAR FECHADO**

Monografia apresentada ao Curso de Especialização em Estatística da Universidade Federal de Minas Gerais, como requisito para obtenção do título de Especialista em Estatística.

Orientadora: Profa. Sueli Aparecida Mingotti

**Belo Horizonte 2013**

**Mariana Abigair de Souza Sabino**

# **TESTE DE ADERÊNCIA DAS PREMISSAS BIOMÉTRICAS DE UM PLANO DE PREVIDÊNCIA COMPLEMENTAR FECHADO**

Monografia apresentada ao Curso de Especialização em Estatística da Universidade Federal de Minas Gerais, como requisito para obtenção do título de Especialista em Estatística.

**Professora Sueli Aparecida Mingotti (Orientadora) - UFMG**

**\_\_\_\_\_\_\_\_\_\_\_\_\_\_\_\_\_\_\_\_\_\_\_\_\_\_\_\_\_\_\_\_\_\_\_\_\_\_\_\_\_**

**Professora Ela Mercedes Medrano de Toscano - UFMG**

**\_\_\_\_\_\_\_\_\_\_\_\_\_\_\_\_\_\_\_\_\_\_\_\_\_\_\_\_\_\_\_\_\_\_\_\_\_\_\_\_\_**

**Professor Gregório Saravia Atuncar - UFMG**

**\_\_\_\_\_\_\_\_\_\_\_\_\_\_\_\_\_\_\_\_\_\_\_\_\_\_\_\_\_\_\_\_\_\_\_\_\_\_\_\_\_**

**Belo Horizonte, 15 de junho de 2013.**

# **AGRADECIMENTOS**

Não seria possível chegar tão longe sem as bênçãos de nosso Pai maior. Agradeço a Deus pela vida, saúde e realizações.

Aos meus pais que sempre foram exemplos de vida, fé e aprendizado constante.

Ao meu irmão pelo carinho e atenção.

Aos amigos pelo apoio, incentivo e pela amizade.

Aos professores, por dividirem conosco a sabedoria que adquiriram com esforço.

À professora Sueli pela dedicação, atenção e pela ajuda em todos os momentos.

Enfim, a todos os nossos familiares e àquelas pessoas que de alguma maneira se fizeram presente durante essa caminhada.

**"Sem números não há vantagens nem probabilidade; sem vantagens e probabilidades, o único meio de lidar com os riscos é apelar para os deuses e o destino. Sem números, o risco é uma questão de pura coragem" Peter Bernstein**

#### **RESUMO**

O aumento da expectativa de vida da população ocasiona novos desafios quando se fala em Previdência. Nas Entidades de Previdência Complementar, a identificação oportuna de possíveis desvios das premissas biométricas de mortalidade objetiva a garantia de solvência do Plano e a manutenção dos benefícios ao longo prazo, uma vez que essa premissa, assim como as premissas demográficas, econômico-financeira, entre outras, causam impacto diretamente no resultado dos Valores Atuais dos Benefícios Futuros do período contributivo, relativos à aposentadoria programada e aposentadoria por invalidez. Nesse sentido, o presente trabalho tem por objetivo o estudo da aderência das tábuas biométricas a uma massa de participantes e assistidos de um plano de previdência complementar fechado. O atuário tem como atribuição determinar as hipóteses a serem utilizadas em um plano, com base em estudos técnicos que comprovem a aderência ao conjunto de dados e à forma com que se comporta cada plano de previdência.

**Palavras-chave:** Hipóteses e Premissas Atuariais. Aderência. Kolmogorov-Smirnov. Quiquadrado. Previdência Complementar. Tábuas de Mortalidade.

#### **ABSTRACT**

The increase in life expectancy of the population brings new challenges when it comes to Social Security. In Pension Entities, the timely identification of possible deviations from assumptions biometric mortality aims to guarantee the solvency of the Plan and the maintenance of long-term benefits, since this premise, as well as demographic assumptions, economic and financial, among other , impacting directly on the outcome of the Current Values of Future Benefits of contributory period, relating to planned retirement and disability retirement. In this sense, the present work aims to study the adhesion of biometric tables to a mass of participants and beneficiaries of a pension plan closed. The actuary has determined to award the hypotheses to be used in a plan based on technical studies that prove adherence to the dataset and the way it behaves each pension plan.

**Keywords:** Assumptions and Actuarial Assumptions. Kolmogorov-Smirnov test. Chi-square. Pension. Mortality Tables.

#### **LISTA DE SIGLAS**

- CGPC Conselho de Gestão de Previdência Complementar
- CNSP Conselho Nacional de Seguros Privados
- EAPC Entidade Aberta de Previdência Complementar
- EFPC Entidade Fechada de Previdência Complementar
- IBA Instituto Brasileiro de Atuária
- INPS Instituto Nacional de Previdência Social
- INSS Instituto Nacional de Previdência Social
- LOPS Lei Orgânica de Previdência Social
- MPS Ministério da Previdência Social
- PREVIC Superintendência Nacional de Previdência Complementar
- SPPC Secretaria de Políticas de Previdência Complementar
- SUSEP Superintendência dos Seguros Privados
- VABF Valor Atual dos Benefícios Futuros

# **LISTA DE FIGURAS**

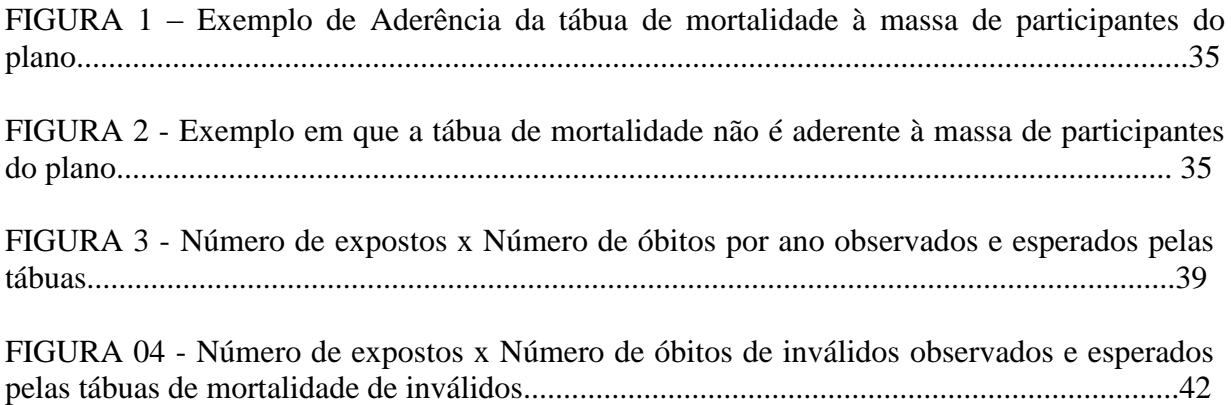

# **LISTA DE QUADROS**

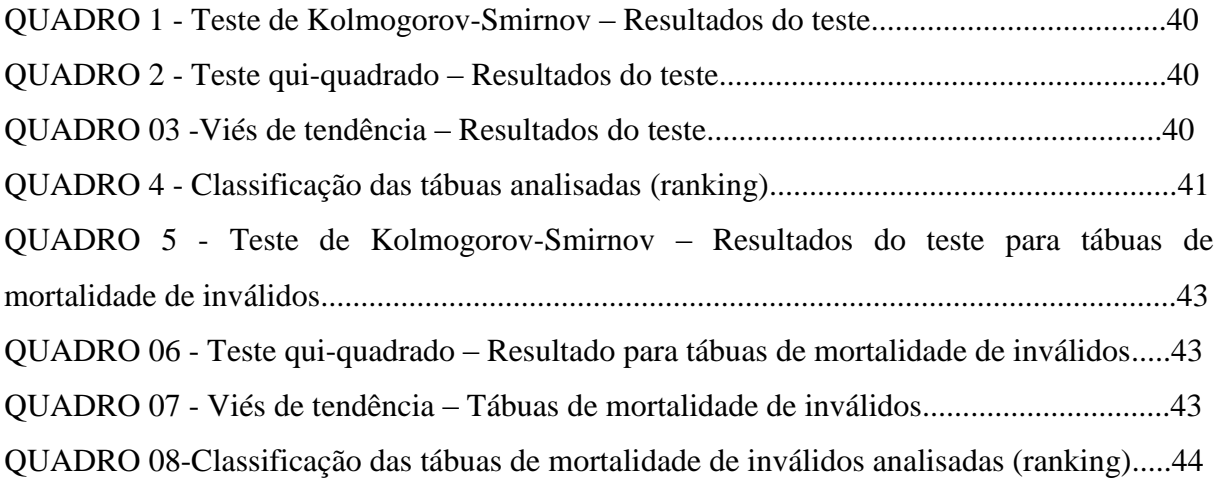

# **LISTA DE TABELAS**

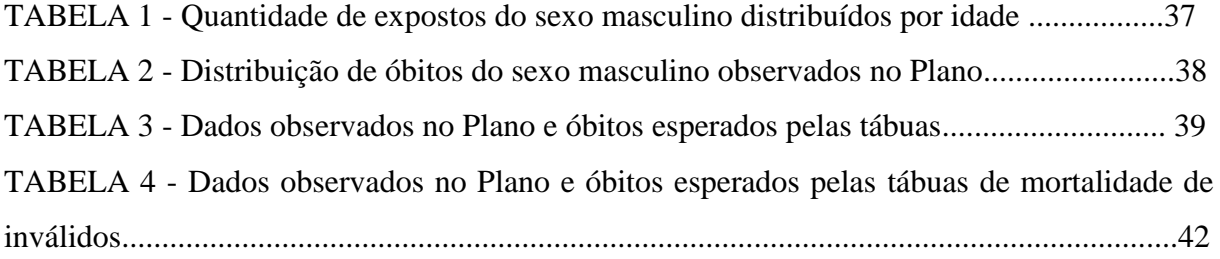

# **SUMÁRIO**

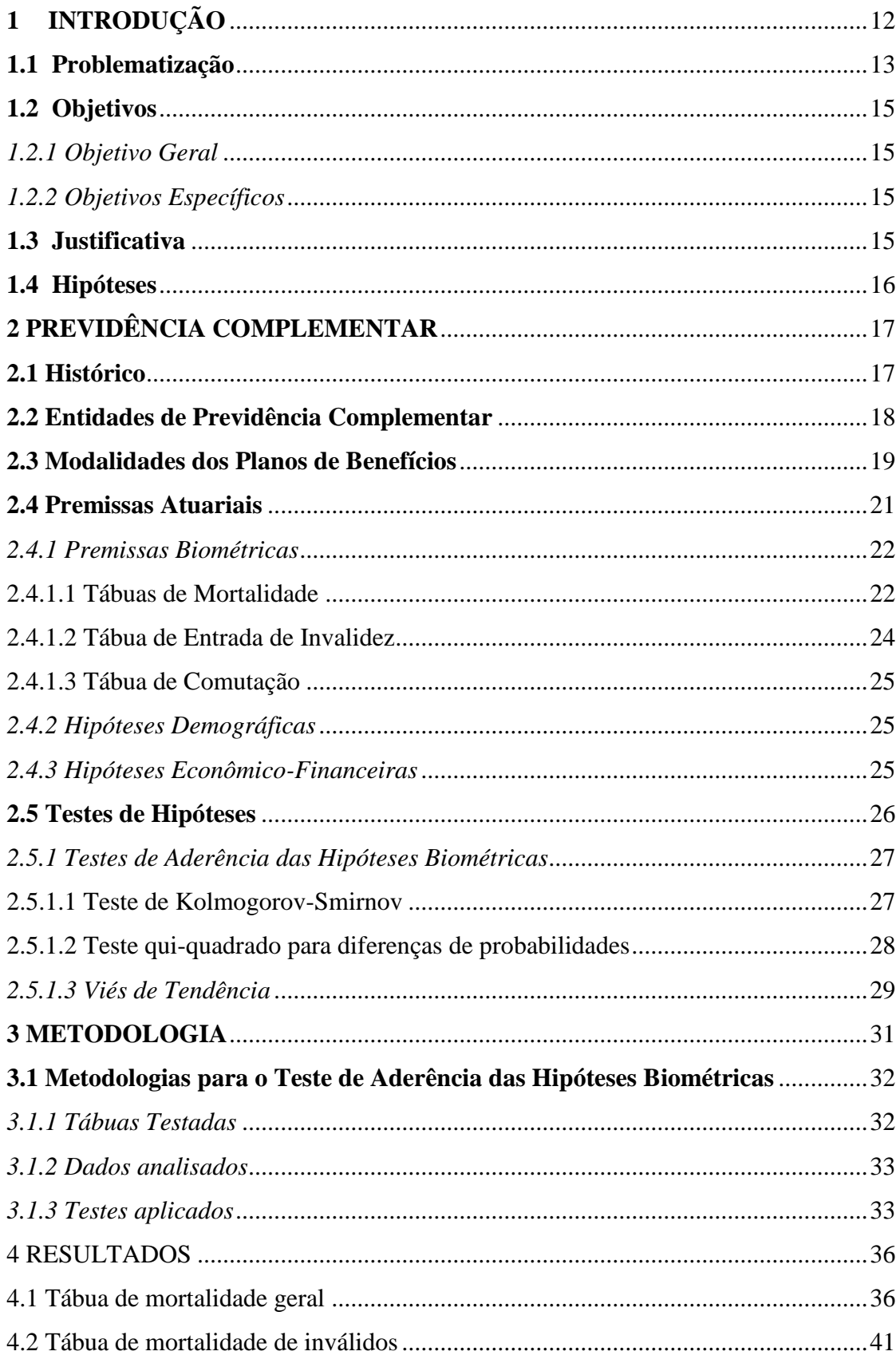

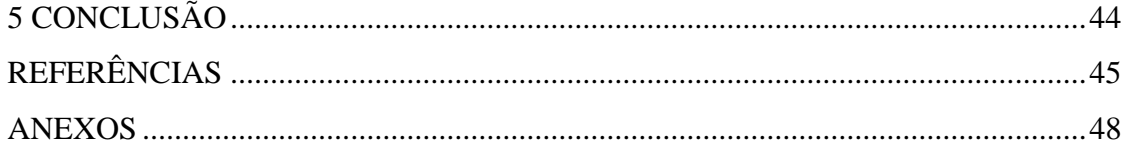

# <span id="page-11-0"></span>**1 INTRODUÇÃO**

O presente trabalho apresenta os testes de aderência das hipóteses biométricas aplicados nos Planos de Previdência Complementar.

A Previdência é um tema que vem sendo abordado em todo mundo. Especialmente no Brasil, a Previdência Complementar tem ganhado um espaço crescente, em face das incertezas que envolvem a Previdência Social. Neste cenário, surge a importância do profissional atuário.

Sabe-se que em um plano de Previdência, uma das atribuições do atuário é a realização de estimativas. Quando se fala em avaliação atuarial, cálculo de compromisso previdenciário, reservas matemáticas ou de custeio previdenciário, uma das primeiras atitudes é a definição das premissas atuariais a serem utilizadas na avaliação.

Inúmeras são as hipóteses atuariais a serem observadas em um cálculo atuarial, e cada uma apresenta particularidades que influenciam no resultado final de um estudo. As hipóteses, ou premissas, são pilares de uma avaliação atuarial, sendo de suma importância que a escolha das hipóteses seja bem fundamentada.

Nesse sentido, a tomada de decisão deve ser cuidadosamente estudada para que possa garantir a maior fidelidade e aderência ao conjunto de dados e à forma com que se comporta cada plano de previdência.

O aumento da expectativa de vida, por exemplo, impacta diretamente na estrutura e modelagem dos planos de benefícios previdenciários das Entidades de Previdência Complementar, especialmente no que tange a determinação das contribuições e constituições de reservas para garantir o compromisso futuro.

A identificação dos desvios das premissas atuariais, em face da realidade, objetiva garantir a solvência e a manutenção dos benefícios de longo prazo da entidade.

Nesse contexto, observa-se a importância do equilíbrio financeiro e atuarial dos planos de benefícios, o que implica na verificação da aderência das premissas à realidade do plano.

#### <span id="page-12-0"></span>**1.1 Problematização**

De acordo Chan, citado por Silva:

A modelagem de planos de previdência complementar consiste na determinação do arranjo de fluxo de recursos necessários para fazer face aos compromissos futuros. Dada a natureza longínqua das obrigações futuras, é necessário fazer projeções, as quais requerem a adoção de premissas, tais como: taxa de mortalidade, taxa de desconto, taxa de crescimento salarial e fator de capacidade. Para os planos que envolvam mutualismo, a insuficiência de recursos para honrar os compromissos assumidos está diretamente ligada ao grau de aderência das premissas assumidas diante da realidade, sendo que elas representam um conjunto de estimativas que se espera realizar em um determinado período de tempo e com razoável grau de confiabilidade. Mas por se tratar de um evento futuro, incorpora um caráter incerto que está sujeito a desvios ao longo do tempo. (SILVA, 2010, p.11)

De acordo com o Instituto Brasileiro de Atuária, "a responsabilidade do atuário está restrita à indicação das hipóteses que melhor expressem a tendência da massa dos participantes [...]" (INSTITUTO BRASILEIRO DE ATUÁRIA, 2008, p.17)

Dessa maneira, no contexto dos planos de previdência, é importante conhecer as características dos participantes e assistidos, visando a gestão adequada dos fundos previdenciais e para a manutenção de sua solvência.

Silva (2010, p.12) afirma que "o dimensionamento das reservas matemáticas e da precificação das contribuições necessárias para garantir a solvência das entidades de previdência passa, necessariamente, pelo acompanhamento da evolução/variação da mortalidade dos participantes do plano." Sabe-se que o instrumento atuarial para capturar as características da longevidade se apresenta por meio de uma tábua de mortalidade.

Essa preocupação referente à solvência das Entidades de Previdência, Abertas e Fechadas fez com que os órgãos reguladores estabelecessem limites máximos de taxa de mortalidade e taxa de juros, dentre outras bases técnicas.

Para as Entidades Abertas de Previdência Complementar, o artigo 11 da Resolução CNSP, nº 131 de 03/10/2005 determina que "a tábua biométrica que será utilizada para cálculo do fator de renda será aquela definida no plano submetido à aprovação da SUSEP, devendo ser observado o limite máximo da taxa de mortalidade da tábua AT-1983 Male."

Para as Entidades Fechadas de Previdência Complementar, a Resolução CGPC nº18, de 28 de março de 2006, alterada pela Resolução MPS/CGPC nº 9, de 29/11/2012, determina as bases técnicas a serem observadas na estruturação de planos de benefícios de caráter previdenciário. Dentre as bases técnicas, tem-se que:

- A tábua biométrica utilizada para projeção da longevidade dos participantes e assistidos do plano de benefícios será sempre aquela mais adequada à respectiva massa, não se admitindo, exceto para a condição de inválidos, tábua biométrica que gere expectativas de vida completa inferiores às resultantes da aplicação da tábua AT-83. [...]
- A adequação da tábua biométrica utilizada para projeção de longevidade deverá ser atestada por meio de estudo específico cujos resultados comprovem a aderência, nos três últimos exercícios, entre o comportamento demográfico da massa de participantes e assistidos vinculados ao plano e a respectiva tábua biométrica utilizada. (Nova redação dada pela [RESOLUÇÃO MPS/CNPC Nº](http://www010.dataprev.gov.br/sislex/paginas/72/MPS-CNPC/2012/9.htm)  [09, DE 29/11/2012](http://www010.dataprev.gov.br/sislex/paginas/72/MPS-CNPC/2012/9.htm)

No presente estudo, trataremos de hipóteses biométricas. Para as hipóteses biométricas, utilizamos tábuas de mortalidade. "A tábua de mortalidade é um instrumento destinado a medir as probabilidades de vida e de morte" (BRASIL, 1985, p.20). É construída a fim de representar a probabilidade de morte ou sobrevivência de uma população em um determinado período. Dessa maneira, a tábua de mortalidade não incorpora o aumento da expectativa de vida, surgindo a importância dos testes de aderência.

Silva (2010) afirma que em face de a maioria dos planos de previdência complementar ser recentes, no Brasil, não há experiência histórica representativa para construção de tábuas de mortalidade exclusivas. Por este motivo, usualmente, adota-se tábuas desenvolvidas em outros países, o que pode não refletir as características demográficas dos participantes que compõem determinada carteira de um plano de previdência. O mesmo autor acrescenta que mesmo que se observe a aderência de determinada tábua adotada, não se pode afirmar que está aderência continuará em longo prazo, especialmente no atual cenário de aumento de expectativa de vida e queda de taxa de juros.

A metodologia que cada profissional utiliza para definir as premissas atuariais de um cálculo atuarial é independente, salvo parâmetros mínimos legais, como vimos. Diante desse contexto, e sabendo-se que há diversas possibilidades de escolhas de premissas financeiras e biométricas, este trabalho será norteado pela seguinte questão:

As hipóteses biométricas adotadas pelo Plano de Benefícios da Entidade  $XYZ<sup>1</sup>$  são aderentes à sua massa de participantes e assistidos?

 $\overline{\phantom{a}}$ 

<sup>1</sup> A fim de preservar o nome da entidade, o nome XYZ foi criado em substituição.

#### <span id="page-14-0"></span>**1.2 Objetivos**

#### <span id="page-14-1"></span>*1.2.1 Objetivo Geral*

O presente trabalho tem como objetivo principal realizar um teste de aderência das hipóteses biométricas de um plano de benefício definido da Entidade Fechada de Previdência Complementar, denominada XYZ, a partir da metodologia proposta, a fim de atestar se as hipóteses estão adequadas às características da sua massa de participantes e assistidos.

#### <span id="page-14-2"></span>*1.2.2 Objetivos Específicos*

Para cada tábua biométrica analisada, será efetuada a verificação da aderência e objetiva-se:

- $\triangleright$  criar um ranking das tábuas de mortalidade de válidos e mortalidade de inválidos;
- avaliar a metodologia utilizada para realização dos testes de aderência.

#### <span id="page-14-3"></span>**1.3 Justificativa**

Em uma avaliação atuarial de um plano de previdência, o atuário avalia, dentre outros aspectos, quais premissas utilizar para o cálculo. Para isso, ele deve identificar quais as hipóteses possuem mais aderência à massa de participantes e assistidos do plano. Em outras palavras, ele deve escolher as hipóteses que melhor correspondem à realidade.

O processo de escolha das premissas mais adequadas depende de cada plano, vários fatores específicos às condições do plano em estudo influenciam na determinação das hipóteses. Desta forma, cada avaliação atuarial é exclusiva ao trabalho proposto.

Sabe-se que as premissas utilizadas no cálculo tem impacto direto no valor das obrigações futuras assumidas pelo plano, já que o financiamento do plano é estruturado com base nos encargos calculados. Estas obrigações projetadas, ainda não iniciadas, são trazidas a valor presente, e correspondem ao que denominamos de Valor Atual dos Benefícios Futuros do período contributivo.

Verifica-se, assim, a importância que as premissas atuariais representam para o estudo atuarial de um plano previdenciário. Dentre as hipóteses biométricas, a tábua de mortalidade e a tábua de entrada de invalidez são os elementos decisivos para se calcular o encargo dos

benefícios da aposentadoria programada e da aposentadoria por invalidez, respectivamente. Já para a premissa financeira, a taxa de juros é o elemento que corresponde à capitalização de reservas, sendo uma fonte de recurso extra que complementa as contribuições normais dos participantes e da patrocinadora, fazendo com que o VABF reduza cada vez que aumenta a taxa de juros. A escolha desta taxa depende de diversos fatores, como a aversão ao risco e a capacidade que a empresa detém referente a investimentos financeiros.

Diante do exposto, observa-se que a escolha das premissas atuariais tem impacto direto no Valor Atual dos Benefícios Futuros, o que implica que essas premissas estejam as mais aderentes possíveis à massa de participantes e assistidos.

#### <span id="page-15-0"></span>**1.4 Hipóteses**

Define-se como hipóteses para esse estudo:

- (i) as hipóteses biométricas do Plano de benefício definido da Entidade Fechada de Previdência Complementar XYZ, estão aderentes à massa de Participantes e Assistidos.
- (ii) as hipóteses biométricas do Plano de benefício definido da Entidade Fechada de Previdência Complementar XYZ, não estão aderentes à massa de Participantes e Assistidos.

# <span id="page-16-0"></span>**2 PREVIDÊNCIA COMPLEMENTAR**

#### <span id="page-16-1"></span>**2.1 Histórico**

A preocupação pela proteção social tem o seu marco histórico em vários pontos importantes, mesmo A.C, sendo que na Grécia e Roma antigas já se observava a ideia de proteção social manifestada em instituições com características mutualistas que prestavam assistência aos seus membros sendo financiadas por suas contribuições.

De acordo com Schwarzer, citado por Silva:

Os sistemas previdenciários existem há milênios. Em praticamente todas as sociedades foram construídos mecanismos de proteção e solidariedade para idosos, pessoas com invalidez, viúvas, órfãos, etc.. As regras que norteiam os esquemas previdenciários resultam de consensos sociopolíticos, que se alteram no decorrer da evolução da sociedade. (SILVA, 2010, p.21).

Essa ideia de proteção está ligada ao instinto de sobrevivência, ao sentimento de insegurança e à incerteza.

Em termos gerais, "a previdência social teve seu ponto de partida em 1883 na Alemanha, através da Mensagem Imperial de 17 de novembro daquele ano, através de Otto Von Bismark" (ZAMBOM, 2000, p.10).

O ponto inicial da previdência Social no Brasil se deu cinco anos depois da oficialização da primeira previdência no mundo, pois em 1888 foi quando uma previdência foi regulada para os empregados dos Correios, tendo como requisito tempo de efetivo serviço e idade mínima, 30 e 60 anos respectivamente. (Brasil, 2010)

Contudo, de acordo com Zambom (2000), o que se considera o marco inicial mesmo no Brasil referente à Previdência Social foi o Decreto-lei nº 4.682, em 1923, lei de Elói Chaves, onde já se pautava aposentadoria por invalidez, tempo de serviço, assistência médica e pensões por morte. A partir deste momento várias leis e instituições foram criadas para estruturar a previdência.

A Fundação Escola Nacional de Seguros (2001) destaca os fatos mais importantes desta evolução da previdência social no Brasil.

1953 – Posterior à lei Eloy Chaves foi criado a Caixa Única de Aposentadorias e Pensões dos Ferroviários e Empregados dos Serviços Públicos; 1960 – Neste ano se criou a LOPS (Lei Orgânica de Previdência Social) unificando as legislações pertinentes aos Institutos de aposentadoria e pensão da época; 1966 – Os Institutos foram suprimidos e criado o INPS (Instituto Nacional de Previdência Social).; 1974 – Criação do Ministério da Previdência e Assistência Social. 1988 - Na Constituição de 1988 a Previdência passou por profundas mudanças, alterou de INPS para INSS (Instituto Nacional de Previdência Social) e passou a fazer parte da Seguridade Social em conjunto com a Assistência Social e Saúde; 1991 - Surgiram duas leis, 8.212 e 8.213, sobre o plano de custeio e benefícios respectivamente; 1998 - A Emenda Constitucional nº 20 de 1998 foi denominada como reforma previdenciária introduzindo profundas alterações no sistema previdenciário.

(FUNDAÇÃO ESCOLA NACIONAL DE SEGUROS, 2001, p.10)

Já previdência privada tem sua história iniciada, no Brasil, na época colonial em 1543, quando a Santa Casa de Misericórdia de Santos foi criada e consigo foi fomentado um fundo de pensão para seus empregados. (SANTOS, 2005).

O mesmo autor afirma que essa primeira manifestação foi atribuída a Brás Cubas, e acrescenta que em 1795 foi criado outro Montepio chamado Organização do Montepio dos Oficiais da Marinha da Corte.

Ferreira, citado por Santos (2005, p.61), explica que a palavra Previdência "vem do latim *previdentia,* é antevidência", ou seja, a qualidade ou ato de cautela, precaver, prevenir.

No ano em que surgiu o INPS, qual seja 1966, também foi criado o CNSP (Conselho Nacional de Seguros Privados) e a SUSEP (Superintendência dos Seguros Privados) através do Decreto 73, desta forma, criaram-se forças e consolidaram-se as ideias e diretrizes do âmbito privado do seguro e previdência.

Posteriormente, através da lei 6.435 de 1977 regulamentou-se a previdência privada, a partir da necessidade de regulamentação dos montepios e criou-se a classificação das entidades em abertas e fechadas. Em 2001, foi reestruturada a Previdência Complementar com a promulgação das leis complementares 108 e 109.

#### <span id="page-17-0"></span>**2.2 Entidades de Previdência Complementar**

De acordo com o Ministério da Previdência Social (2012), a previdência complementar é um benefício opcional, que possibilita ao trabalhador um benefício previdenciário adicional, em relação ao benefício garantido pela Previdência Social.

As entidades de Previdência Complementar podem ser classificadas em abertas e fechadas. A Entidade Aberta de Previdência Complementar – EAPC é uma instituição com fins lucrativos que oferece planos de previdência complementar. As EAPC, geralmente bancos ou seguradoras, são fiscalizadas pela Superintendência de Seguros Privados – SUSEP. Já as Entidades Fechadas de Previdência Complementar – EFPC, mais conhecidas como fundos de pensão, "são instituições sem fins lucrativos que mantêm planos de previdência coletivos." (MPS, 2012) Podem ser permitidas aos funcionários de determinada empresa e aos servidores da União, dos Estados, do Distrito Federal e dos Municípios, que são denominados patrocinadores; e aos associados ou membros de pessoas jurídicas de caráter profissional, classista ou setorial, conhecidos como instituidores.

A fiscalização das EFPC é feita pela Superintendência Nacional de Previdência Complementar – Previc e regulada pela Secretaria de Políticas de Previdência Complementar (SPPC), do Ministério da Previdência Social. De acordo com o Ministério existem no Brasil, cerca de 290 EFPC.

# <span id="page-18-0"></span>**2.3 Modalidades dos Planos de Benefícios**

De acordo com Pinheiro (2007), os benefícios oferecidos pelas entidades de previdência complementar podem ser programáveis, aqueles que permitem prever os quesitos de elegibilidade ao benefício, determinando-se uma data exata para início do benefício, ou de risco, também chamados de não programáveis, onde o início do benefício está associado a um evento aleatório, o qual pode ou não ocorrer.

O mesmo autor acrescenta que quanto à forma, os benefícios podem ser de pagamento único ou de prestação continuada. Quanto à duração, os benefícios podem ser temporários ou vitalícios.

A Resolução CGPC nº 16, de 22 de novembro de 2005, normatizou os planos previdenciários de caráter previdenciário em três modalidades: os planos de benefício definido, os planos de contribuição definida e os de contribuição variável.

O artigo 2º da Resolução CGPC nº 16 determina que o plano de benefício de caráter previdenciário na modalidade de benefício definido é "aquele cujos benefícios programados têm seu valor ou nível previamente estabelecidos, sendo o custeio determinado atuarialmente, de forma a assegurar sua concessão e manutenção".

Pinheiro acrescenta que:

Num plano de benefício definido, o patrimônio acumulado com as contribuições dos empregados e dos empregadores não é alocado em contas individuais, mas compõe um plano mutualista em que o valor do benefício é uma variável independente, previamente estabelecido pelo regulamento do plano, e a contribuição, uma variável dependente, que fica em aberto, sendo determinada anualmente pelo plano de custeio, de forma suficiente para financiar os benefícios futuros. Essa característica do plano de benefício definido introduz um grau de complexidade na estruturação desses planos, na medida em que assegura um valor final de benefício independente das oscilações nas hipóteses demográficas e econômicas escolhidas, e incidentes sobre o regime de capitalização, implicando em aumentos ou reduções na taxa de contribuição dentro do custeio do plano. (PINHEIRO, 2005,

Conforme o artigo 3º da Resolução CGPC nº 16, entende-se por plano de benefício na modalidade de contribuição definida "aquele cujos benefícios programados têm seu valor permanentemente ajustado ao saldo de conta mantido em favor do participante, inclusive na fase de percepção de benefícios, considerando o resultado líquido de sua aplicação, os valores aportados e os benefícios pagos".

p. 63).

Para Pinheiro (2005), os planos de contribuição definida são mais simples e diretos, pois, nesta modalidade os empregados e a empresa fazem contribuições numa determinada quantia, que é contabilizada numa conta individual, adicionalmente aos rendimentos das aplicações financeiras.

Observa-se que nessa modalidade não existe mutualismo, as reservas são individualizadas e o benefício é indefinido.

Ainda de acordo com a Resolução CGPC nº 16, artigo 4º, entende- se por "plano de benefício de caráter previdenciário na modalidade de contribuição variável aquele cujos benefícios programados apresentam a conjugação das características das modalidades de contribuição definida e benefício definido.".

Segundo Pinheiro,

Os planos de contribuição variável são aqueles em que o valor e o recolhimento das contribuições, pelos participantes e empresas patrocinadoras, são esporádicos ou não regulares e se admite, quando houver a fixação em regulamento do plano de benefícios, a faculdade do participante pagar contribuições adicionais de qualquer valor e a qualquer tempo. (PINHEIRO, 2005, p. 82)

Essa modalidade de plano é conhecida também como planos mistos, por conjugarem características das modalidades de benefício definido e contribuição definida.

#### <span id="page-20-0"></span>**2.4 Premissas Atuariais**

Visto que os eventos de um plano previdenciário são futuros, vários riscos são conjugados a eles. Dentre esses riscos, podemos citar: risco salarial, previdencial, biométrico, financeiro, de rotatividade, o de crescimento salarial, de gestão institucional, político, etc.. A fim de melhor se trabalhar com estes riscos, premissas atuariais são estabelecidas.

> As premissas atuariais representam um conjunto formal de estimativas para eventos (biométricos, financeiros, econômicos, demográficos, sociais, etc.) que o atuário espera que se realizem, com um bom nível de segurança, em um dado período sob análise, relativamente ao plano em avaliação. (RODRIGUES, 2008, p.61)

"Os tipos de hipóteses utilizados para mensuração de obrigações de um plano de benefícios podem ser os apresentados a seguir, mas não necessariamente se limitam a estes:" (INSTITUTO BRASILEIRO DE ATUÁRIA, 2008, p.9).

- a) De aposentadoria
- b) De rotatividade
- c) De mortalidade
- d) De invalidez
- e) De morbidez
- f) De composição familiar: percentual de casados, idade do cônjuge, quantidade e idade de filhos, entre outros.

O atuário do Plano deve observar vários critérios ao selecionar as premissas. O Instituto Brasileiro de Atuária (2008) lista como critérios a serem observados: os parâmetros mínimos definidos em lei, o perfil da massa, a periodicidade de pagamento, condições econômicas do mercado, política de recursos humanos do empregador, entre outros.

O IBA faz várias recomendações em relação às premissas atuariais. A premissa deve ser compatível com a característica do plano e da massa de participantes, e podem ser baseadas em experiência história e perspectivas futuras.

De acordo com o mesmo Instituto, "caso seja adotada uma hipótese na avaliação atuarial, em decorrência de conservadorismo, de imaterialidade ou de simplificação, este critério deverá ser mencionado pelo atuário". (INSTITUTO BRASILEIRO DE ATUÀRIO, 2008, p.17). Além disso, atenta para a necessidade da reavaliação da premissa, a qual deve ser feita a cada avaliação atuarial, ou antes, caso ocorra algum fato relevante.

Zambom (2000, p.2) acrescenta que um sistema previdenciário "depende fundamentalmente da correta mensuração de dois tipos de riscos: o financeiro, relativo à sua carteira de aplicações e o populacional, relativo à dinâmica da população participante".

# <span id="page-21-0"></span>*2.4.1 Premissas Biométricas*

As premissas biométricas que vislumbram a dinâmica populacional, conforme afirma Zambom (2000), significa identificar as probabilidades de vida, morte e invalidez de determinada população.

O mesmo autor afirma que "relativamente a cada fenômeno biológico, há várias tábuas utilizáveis, relativas aos diferentes grupos étnicos ou de população de cada país. Para cada tipo de plano existe uma tábua adequada [...]" (ZAMBOM, 2000, p.46)

Ao discorrer sobre premissas biométricas, Rodrigues enfatiza que:

Elas nos remetem ao conceito primário da Ciência Atuarial. Além disso, interferem no modelo de risco sob a ótica da extensão e da higidez da vida humana em várias dimensões, procurando refletir, com a máxima acuidade, o comportamento biométrico do grupo sob responsabilidade do atuário. (RODRIGUES, 2008, p.82)

#### <span id="page-21-1"></span>*2.4.1.1 Tábuas de Mortalidade*

A tábua de mortalidade, também conhecida como tábua de sobrevivência, "é o instrumento destinado a medir as probabilidades de vida e de morte". (BRASIL, 1985, p.20). É, portanto, um importante instrumento no cálculo atuarial, visto que contém as probabilidades de morte teóricas de certa população.

Guimarães (2004) afirma que a primeira tábua construída sob princípios científicos foi a *Breslaw Table*, feita em 1693 pelo Edmund Halley.

Segundo Brasil (1985), para a construção de uma tábua, deve-se pegar um grupo fechado, chamado coorte. Neste grupo não se registra novas entradas (nascimento e imigração), apenas os óbitos desta coorte, sendo desta forma um cenário estacionário.

Ainda, de acordo com Guimarães (2004, p.13), "para que uma tábua apresente dados confiáveis, os indivíduos observados devem conviver em um mesmo espaço geográfico e possuir as mesmas condições de vida, durante a sua elaboração".

O Instituto Brasileiro de Atuária (2008) apresenta as alternativas para mensurar melhor a projeção de mortalidade. Propõe-se realizar um estudo da adequação das tábuas publicadas para a massa de participantes, analisando a experiência do plano, para verificar se modifica a tábua ou a deixa intacta. Além disso, informações, como a mortalidade numa determinada região, também devem ser observadas, assim como o "uso de tábuas de mortalidade distintas para diferentes subgrupos e/ou beneficiários dos participantes". (INSTITUTO BRASILEIRO DE ATUÁRIA, 2008, p.14).

As tábuas de mortalidade devem, ainda, discriminar a probabilidade de sobrevivência dos vivos válidos da probabilidade dos vivos inválidos, visto cada probabilidade contribuir para um custo diferente no plano.

Como vimos, existem normas que impõem tábuas mínimas a serem utilizadas, dependendo do âmbito que esteja se analisando. Porém, a legislação faculta a possibilidade de utilização de uma tábua fora dos limites desde que se comprove que a massa de participantes adere melhor a esta do que a outra.

Nas tábuas, temos representadas as seguintes variáveis:

 $x =$  idades, em anos:

 $l_x$  = quantidades de pessoas vivas na idade x;

 $d_x$  = quantidade de pessoas mortas na idade x;

 $q_x$  = probabilidade de uma pessoa na idade x falecer antes de atingir a idade x + 1

 $p_x$  = probabilidade de uma pessoa na idade x sobreviver até a idade x + 1

 $e^{\degree}_x$  = expectativa de vida da idade x.

Sabe-se que "a construção da tábua de mortalidade é dependente do conhecimento que se tenha da taxa de mortalidade  $(q_x)$  para cada idade do universo em estudo. As demais funções da Tábua se originam do  $q_x$ " (BRASIL, 1985, p.21).

Em algumas situações, as probabilidades de sobrevivência  $p_x$  devem ser subdivididas em válidos e inválidos. Esta é a situação bidecremental em que os decrementos constituem morte (ou sobrevivência) e invalidez.

Brasil (1985) dispõe sobre os símbolos dos decrementos, nos quais são: i<sub>x</sub>,  $p_x^{aa}$ ,  $q_x^{aa}$ ,  $p_x^{ai}$ ,  $p_x^{a}$  e  $q_x^{a}$ . Estes determinam a probabilidade de:

 $i_x$  = Uma pessoa na idade x invalidar antes de atingir a idade x + 1;

 $p_x^{aa}$  = Uma pessoa na idade x sobreviver válida até a idade x + 1;

 $q_x^{aa}$  = Uma pessoa na idade x falecer válida antes de atingir a idade x + 1;

 $p_x^{ai}$  = Uma pessoa se invalidar antes de atingir a idade  $x + 1$ ;

 $q_x^{ai}$  = Uma pessoa tornar-se inválida na idade x e falecer antes de atingir a idade x + 1;

 $q_x^a$  = Uma pessoa na idade x falecer, válida ou inválida, antes de atingir a idade x + 1;

 $p_x^a$  = Uma pessoa na idade x sobreviver, válida ou inválida, até a idade x + 1;  $q_x$ <sup>i</sup> = Uma pessoa inválida na idade x falecer antes de atingir a idade x + 1.

Com estas novas probabilidades, o  $l_x$  e o  $d_x$  se subdividem em quatro estratificações cada um, que seguirão a mesma interpretação supracitada quanto aos decrementos adicionais.

A partir da tábua de mortalidade, são dimensionadas rendas de aposentadoria e pensões, provisões matemáticas, contribuições, entre outros, em um plano de previdência. Daí a importância da aderência da tábua à população de expostos.

# <span id="page-23-0"></span>*2.4.1.2 Tábua de Entrada de Invalidez*

A tábua de entrada de invalidez é utilizada para medir a probabilidade do indivíduo se invalidar em determinado período. Em previdência é uma ferramenta usada para calcular a aposentadoria por invalidez.

Fígoli, Gomes e Ribeiro descrevem sobre sua aplicação:

Para que o sistema possa estabelecer uma fonte de custeio para os seus benefícios de aposentadoria por invalidez, é necessário que o mesmo conheça o fluxo desses benefícios. Para o cálculo desses fluxos são utilizadas probabilidades de transição de um segurado entre os estados de atividade e invalidez permanente, geralmente apresentadas na forma de uma das funções das tábuas de vida. A tábua que descreve como ocorre a transição da atividade para a invalidez permanente é conhecida como Tábua de Entrada em Aposentadoria por Invalidez. (FÍGOLI, GOMES e RIBEIRO, 2010, p.2)

De acordo com Rodrigues (2008) as chances de se invalidar decorrem principalmente dos seguintes fatores:

- a) **Características Pessoais:** idade, gênero, saúde física e mental, riscos do trabalho, contexto social, local de moradia;
- b) **Influências Externas:** condição macroeconômica, oportunidades de emprego, ações sociais, ingerências políticas;
- c) **Ciclos Econômicos:** condição econômica com relação ao nível de empregabilidade;
- d) **Predisposição à Invalidez:** existem pessoas que possuem mais predisposição de contrair doenças agudas que outras, mesmo estando sujeitas ao mesmo risco.

De acordo com Rodrigues (2008) a invalidez é de difícil estimação, visto que seu conceito se modifica ao longo dos anos. Além disso, para as doenças, existem cada vez mais possibilidades de recuperação, o que põe este tema em discussão. Na prática torna-se difícil apurar com rigor estas probabilidades.

#### <span id="page-24-0"></span>*2.4.1.3 Tábua de Comutação*

De acordo com Ferreira, (1985), para simplificar os cálculos atuariais, coube a Tittens, em 1785, na Alemanha, a sintetização dos cálculos atuariais através das tábuas de comutação. (FERREIRA, 1985).

Azevedo (2005) ressalta que os resultados obtidos da comutação são uma conjugação dos elementos  $l_x$  e  $d_x$  da tábua de mortalidade com a taxa de juros.

A taxa de juros i é feita de forma descapitalizada, representada pelo símbolo v, onde **v**=  $1/(1+i)$ . E v<sup>n</sup> =  $1/(1+i)$ <sup>n</sup>, e **n** é o número de períodos.

#### <span id="page-24-1"></span>*2.4.2 Hipóteses Demográficas*

Conforme o Instituto Brasileiro de Atuária (2008), os tipos de hipóteses demográficas usadas para mensuração de obrigações de um plano de benefícios podem incluir: aposentadoria; mortalidade; rotatividade; invalidez; morbidez, composição familiar: percentual de casados, idade do cônjuge, quantidade e idade de filhos.

#### <span id="page-24-2"></span>*2.4.3 Hipóteses Econômico-Financeiras*

Enquanto as premissas biométricas consideram dados relativos às expectativas de vida e de ocorrência de outros eventos geradores de benefícios, como taxa de mortalidade geral, taxa de entrada em invalidez, taxa de mortalidade de inválidos, entre outros, as premissas financeiras consideram variáveis econômicas, como a evolução salarial e a taxa de juros, por exemplo.

Segundo Zambom (2000), o percentual da taxa de juros é agregado ao valor da parcela de contribuição, o que significa que é o valor que se pretende conseguir a partir da aplicação dos recursos recebidos em investimento, no qual soma às contribuições normais para financiamento do benefício.

Pinheiro (2005, p.63) observa que "a taxa de juros é uma das variáveis mais suscetíveis dentro do modelo de custeio do fundo de pensão, haja vista envolver processos de capitalização com períodos de até 60 anos, que vão desde a fase de acumulação das reservas e o efetivo pagamento dos benefícios".

Guimarães (2004) acrescenta que a empresa deve verificar sistematicamente se o setor de investimento está atingindo a taxa real de juros adotada no cálculo, pois as contribuições possuem alta sensibilidade à variação desta taxa, que também é denominada meta atuarial.

Zambom (2000) acrescenta que as contribuições originárias das capitalizações dos participantes são canalizadas para investimentos que devem garantir o poder econômico do capital realizado. As decisões de investimento envolvem o nível de exposição ao risco. Sabese que títulos de renda fixa proporcionam menor risco, porém, menor rentabilidade, ao passo que títulos de renda variável proporcionam maior rentabilidade potencial e, consequentemente, maior risco. É importante destacar que o conceito de risco é dinâmico e, portanto, pode variar com o tempo.

#### <span id="page-25-0"></span>**2.5 Testes de Hipóteses**

"Um dos principais assuntos da Estatística moderna é a *inferência estatística*. A inferência estatística é dividida em dois grandes tópicos: a estimação de parâmetros de uma população e os testes de hipóteses" (VIALI, 2012, p.5)

O objetivo do teste estatístico de hipótese é "fornecer uma metodologia que nos permita verificar se os dados amostrais trazem evidências que apoiem ou não uma hipótese (estatística) formulada" (BUSSAB; MORETIN, 2012, p. 330).

De acordo com os mesmos autores, deseja-se saber se os resultados experimentais originários de uma amostra contradizem ou não tal afirmação. O teste de hipótese é um procedimento estatístico que permite inferir, a partir de uma amostra, se uma dada afirmação sobre uma população é verdadeira, sendo essa afirmação denominada de hipótese. (BUSSAB; MORETIN, 2012)

Viali (2013) relaciona os seguintes procedimentos para a realização de um teste de hipóteses: formular as hipóteses, determinar a hipótese nula  $(H_0)$  e a hipótese alternativa  $(H_a)$ ; estabelecer o estimador a ser utilizado, ou seja, determinar se a diferença entre a estatística amostral e o suposto valor do parâmetro é suficiente para rejeitar a hipótese; em seguida, fixar o nível de significância do teste; calcular a estatística do teste (a estimativa); tomar a decisão: se para uma determinada amostra, os resultados são diferentes dos esperados sob a hipótese

nula, dizemos que há evidências contra  $H_0$  ou ainda, que essa hipótese deve ser rejeitada, caso contrário, dizemos que  $H_0$  não deve ser rejeitada ou, que as evidências não são suficientes para a rejeição; por fim devemos enunciar a decisão por meio da conclusão.

Conclui-se que os testes de aderência são utilizados para a verificação do ajuste de distribuições estatísticas a um conjunto de dados, a fim de verificar a hipótese de que uma determinada distribuição se ajusta ou não aos dados amostrais.

#### <span id="page-26-0"></span>*2.5.1 Testes de Aderência das Hipóteses Biométricas*

A aderência das hipóteses de mortalidade geral e de mortalidade de inválidos, entre outras, pode ser testada pelo emprego de diferentes testes estatísticos. Dentre eles, dois testes serão apresentados a seguir, adotando-se usualmente níveis de 5% de significância.

#### <span id="page-26-1"></span>*2.5.1.1 Teste de Kolmogorov-Smirnov*

De acordo com Viali (2013, p. 13), "a prova de Kolmogorov-Smirnov (K-S) é uma prova de aderência. Isto é, avalia o grau de concordância entre a distribuição de um conjunto de valores amostrais (valores observados) e determinada distribuição teórica específica."

Siegel e Castellan Jr afirmam que:

O teste de duas amostras de Kolmogorov-Smirnov é um teste para testar se duas amostras independentes foram extraídas de uma mesma população (ou de populações com uma mesma distribuição). [...] O teste de duas amostras é concernente com a concordância entre duas distribuições acumuladas. [...] O teste de duas amostras refere-se à concordância entre dois conjuntos de valores amostrais, (SIEGEL; CASTELLAN JR, 2006; p.169).

A prova "utiliza as distribuições acumuladas, isto é, ela compara a distribuição de frequências acumulada que deveria ocorrer sob a suposta distribuição (sob  $H_0$ ) com a distribuição de frequências acumuladas dos valores observados (amostrais)." (VIALI, 2013, p.14)

Segundo Siegel e Castellan Jr, (2006), se duas amostras foram mesmo extraídas da mesma distribuição populacional, espera-se que as distribuições acumuladas das duas amostras estejam bem próximas uma da outra, uma vez que devem apresentar apenas desvios aleatórios da distribuição populacional comum. Caso contrário, se as distribuições acumuladas de ambas as amostras estão muito distantes em algum ponto, significa que as amostras provêm de diferentes populações. Assim, "um desvio suficientemente grande entre

as distribuições acumuladas das duas amostras e uma evidência para rejeitar  $H_0$ ." (SIEGEL; CASTELLAN JR, 2006; p.170)

Os mesmos autores explicam que para fazer o teste de duas amostras de Kolmogorov-Smirnov, determina-se a distribuição de frequência acumulada, (que se refere à função de distribuição empírica, a qual é a proporção de observações que são menores ou iguais a um valor particular), para cada amostra de observações usando intervalos iguais para as duas distribuições. Dessa forma, para cada intervalo é calculada a diferença de uma função para outra. (SIEGEL; CASTELLAN JR, 2006)

> Seja  $S_m(X)$  a distribuição acumulada observada para uma amostra (de tamanho m), isto é,  $S_m(X)=k/m$ , onde k é o número de dados menores ou iguais a X. E seja  $S_n(X)$ a distribuição acumulada observada da outra amostra, isto é,  $S_n(X)=k/n$ . Agora, a estatística do teste de duas amostras de Kolmogorov-Smirnov é:  $D_{m,n} = \max | S_m(X)$  $-S_n(X)$ , para o teste bilateral. (SIEGEL; CASTELLAN JR, 2006; p.170)

Observa-se que para o teste bilateral, é encontrada a diferença absoluta máxima  $D_{m,n}$ , sem considerar a direção. Isto porque,  $H_1$  significa que as duas amostras advêm de populações diferentes.

Segundo Viali (2013), a distribuição amostral de  $D$  é determinada a partir de valores tabelados. Neste caso, rejeita-se  $H_0$ , ou seja, existem evidências de que as amostras pertencem a populações distintas, se a estatística  $D$  apresenta valores maiores que  $D$  tabelada, de acordo com o nível de significância estabelecido para o teste, que em geral é 5%. Outra maneira de se tomar decisão em um teste de hipótese consiste em comparar a probabilidade de significância do teste, chamado de p-valor, com o nível de significância adotado, de forma que se o p-valor for menor que o nível de significância  $(\alpha)$ , hipótese H<sub>0</sub> deve ser rejeitada.

Salienta-se que, no presente estudo, o teste de K-S foi utilizado para verificar a concordância entre duas distribuições cumulativas. Ou seja, busca-se verificar a aderência dos dados à distribuição das tábuas testadas.

#### <span id="page-27-0"></span>*2.5.1.2 Teste qui-quadrado para diferenças de probabilidades*

O teste qui-quadrado para diferenças de probabilidades ( $\chi^2$ ) tem por objetivo verificar se a probabilidade de determinado evento é a mesma para as duas populações contempladas no teste.(VIALI, 2013)

No estudo apresentado nesta monografia, esse teste foi utilizado para verificarmos se o número de eventos gerados pela aplicação das tábuas sobre os expostos ao risco é estatisticamente equivalente ao número de eventos observados no plano em estudo. Assim, temos as seguintes hipóteses:

 $H_0$ : O número de eventos esperados ao utilizar a tábua estudada é semelhante ao número de eventos observados.

 $H_a$ : O número de eventos esperados ao utilizar a tábua estudada não se assemelha ao número de eventos observados.

De acordo com Viali (2013), a hipótese de nulidade pode ser testada da seguinte maneira:

$$
\chi^2_{calc} = \sum_{i=1}^n \frac{(O_i - E_i)^2}{E_i}
$$

Onde:

 $O_i$  = número de casos observados classificados na categoria i

 $E_i$  = número de casos esperados na categoria i

 $n =$ número de categorias

O número de graus de liberdade será:  $gl = n - 1$ , onde n representa o número de categorias usadas na classificação dos dados.

A distribuição de qui-quadrado é conhecida e a região de rejeição do teste é determinada a partir de valores tabelados.

De posse do valor do nível de significância adotado e dos graus de liberdade, consultamos a tabela de distribuição acumulada da distribuição qui-quadrado e obtemos o valor da estatística  $\chi_{tab}^2$ .

Assim, como no teste de *Kolmogorov-Smirnov*, outra maneira de se tomar decisão consiste em comparar o p-valor calculado do teste com o nível de significância adotado, de forma que, se o p-valor for menor que  $\alpha$ , H<sub>0</sub> deve ser rejeitada.

# <span id="page-28-0"></span>*2.5.1.3 Viés de Tendência*

O Viés de Tendência reflete a tendência de aumento ou redução dos desvios (diferença entre valores observados e esperados ao longo do tempo).

O Viés de Tendência é dado por um índice absoluto (Observado – Esperado). Quando o resultado é positivo **(+),** indica que o desvio tende a aumentar, ou seja, o valor esperado tende a se afastar do valor observado. E quando negativo **(-),** apresenta que o desvio tende a diminuir, ou seja, o valor esperado se aproxima do valor observado com o decorrer do tempo.

#### <span id="page-30-0"></span>**3 METODOLOGIA**

Pode se definir método como "um conjunto de processos mediante os quais se torna possível chegar ao conhecimento de algo. […] Não é algo inventado ou escolhido ao acaso. Ao contrário, o método depende do objeto de pesquisa, do problema ao qual se propõe resolver e do objetivo de pesquisa." (SOARES, 2003, p. 14)

Para desenvolvimento do estudo a metodologia utilizada quanto à finalidade é uma pesquisa descritiva. A pesquisa descritiva "tem como objetivo primordial a descrição das características de determinada população ou fenômeno ou o estabelecimento de relações entre variáveis. […] uma de suas características mais significativas está na utilização de técnicas padronizadas de coleta de dados." (GIL, 1999, p.44)

Quanto aos meios a pesquisa é bibliográfica e documental. Bibliográfica, porque se desenvolveu com base em material publicado em livros, publicações periódicas e *websites*.

Bibliografia é o conjunto de materiais escritos (gráfica ou eletronicamente) a respeito de um assunto. Constitui-se numa preciosa fonte de informações, com dados já organizados e analisados como informações e ideias prontas. Na atualidade, praticamente qualquer necessidade humana, conhecida ou pressentida, tem algo escrito a seu respeito. Por isso, a pesquisa com base numa bibliografia deve encabeçar qualquer processo de busca científica que se inicie. (SANTOS, 2004, p. 28)

Köche (2006) acrescenta que esse tipo de pesquisa tem como objetivo determinar e avaliar as teorias mais importantes referentes ao assunto em estudo.

Já a pesquisa documental se caracteriza por utilizar materiais bibliográficos que ainda não foram tratados, organizados para publicação. Como exemplo, podemos citar tabelas, dados estatísticos e relatórios empresariais. (SANTOS, 2004)

"As informações existentes em documentos são muitas vezes de caráter inédito e por isto, esta fonte é indispensável ao processo de pesquisa e pode representar um diferencial na formulação dos argumentos." (JUNG, 2004, p. 163)

Quanto aos procedimentos essa pesquisa é um estudo de caso, visto que "após a coleta de dados é realizada uma análise das relações entre as variáveis para uma posterior determinação dos efeitos resultantes em uma empresa, sistema de produção ou produto." (JUNG, 2004, p. 152)

O tratamento aplicado aos dados coletados assume uma abordagem quantitativa. "A análise quantitativa está apoiada em dados estatísticos que a delimitam, comprovando o que se pretende demonstrar." (BIANCHI; ALVARENGA; BIANCHI, 2003, p.33)

Segundo Jung (2004, p. 61) os modelos quantitativos utilizam:

A descrição matemática das variáveis e relações existentes entre as mesmas para modelar um determinado fenômeno. Esses modelos requerem uma identificação das variáveis e, principalmente, da especificação e delimitação do "domínio" do modelo, para viabilizar a formulação, descrição e solução de um problema.

#### <span id="page-31-0"></span>**3.1 Metodologias para o Teste de Aderência das Hipóteses Biométricas**

A seguir serão apresentados os procedimentos técnicos utilizados para a condução dos testes de aderência das hipóteses biométricas, para o presente estudo.

Para a realização dos estudos, utilizou-se a seguinte metodologia e premissas:

- Tábuas de Mortalidade Geral e Tábuas de Mortalidade de Inválidos, comumente utilizadas no mercado de previdência complementar, que estão descritas no item 3.1.1 deste trabalho;
- $\triangleright$  O estudo de aderência das hipóteses biométricas foi realizado através dos métodos estatísticos de Kolmogorov-Smirnov e qui-quadrado para diferenças de probabilidades, considerando para ambos, o nível de 5% de significância;
- O Viés de Tendência foi utilizado a fim de verificar a diferença entre valores observados e esperados ao longo do tempo.

#### <span id="page-31-1"></span>*3.1.1 Tábuas Testadas*

Para execução dos testes de aderência das hipóteses biométricas, utilizou-se as tábuas listadas a seguir, dentre elas a tábua vigente do Plano. Anexo a esse trabalho, são apresentadas as probabilidades de morte de cada uma dessas tábuas.

# **TÁBUAS DE MORTALIDADE GERAL**

- AT-83 MALE & FEMALE País de origem: Estados Unidos
- AT-2000 MALE & FEMALE País de origem: Estados Unidos
- GIM-94 MALE & FEMALE País de origem: Alemanha, 1994. Tábua vigente do Plano.
- BR-EMSmt-v.2010 MALE & FEMALE Tábua brasileira, publicada pela SUSEP em 2010
- $\bullet$  GR-95 MALE & FEMALE

# **TÁBUAS DE MORTALIDADE DE INVÁLIDOS**

- IAPB 57 Experiência do Ex Instituto de Aposentadoria e Pensões dos Bancários 1957
- MI-85 MALE & FEMALE País de origem: Chile
- RP-2000 DISABLED MALE & FEMALE País de origem: Estados Unidos
- WINKLEVOSS País de origem: Estados Unidos
- ZIMMERMANN País de origem: Alemanha. Tábua vigente no Plano.

# <span id="page-32-0"></span>*3.1.2 Dados analisados*

Foram coletadas as informações referentes aos participantes e assistidos do Plano de Benefícios da Entidade XYZ. Os dados recebidos apresentavam a data de nascimento, sexo e situação no plano do participante ou assistido. Os dados foram segregados por sexo e distribuídos por idade. Para a realização do estudo foi necessário, primeiramente, determinar os expostos ao risco. Assim, para fins de cálculo dos "expostos ao risco", considerou-se para o teste de aderência das tábuas de mortalidade geral os participantes em qualquer condição no plano, e assistidos, e para as tábuas de mortalidade de inválidos os aposentados por invalidez. Foram recebidos, ainda, os dados dos participantes e assistidos do Plano em tela, que faleceram no período estudado. Os dados continham a data de nascimento, sexo, data do falecimento e situação no Plano quando do óbito do participante ou assistido. Os dados do sexo masculino e feminino foram tratados separadamente, para as tábuas M & F, ou seja, para as tábuas que segregam a probabilidade de morte de acordo com o sexo. Para as demais tábuas os dados de homens e mulheres foram tratados conjuntamente.

Os dados foram considerados suficientes para a realização dos testes e não foram verificadas inconsistências.

O software utilizado para a realização dos testes foi o Excel®.

#### <span id="page-32-1"></span>*3.1.3 Testes aplicados*

Inicialmente, foi realizado o teste de *Kolmogorov-Smirnov* a fim de verificar se as tábuas testadas possuem distribuição dos eventos igual àquela constatada na experiência do plano em questão, utilizando-se as seguintes hipóteses:

 $H_0$ : A tábua em estudo ajusta-se à distribuição dos dados.

 $H_a$ : A tábua em estudo não se ajusta à distribuição dos dados.

Cada um dos grupos de escores foram organizados em uma distribuição de frequências acumuladas usando os mesmos intervalos (ou classificações) para as distribuições, Foram usados tantos intervalos quanto possível. Em outras palavras, foi construída uma distribuição de frequências cumulativas para cada amostra de observações, utilizando os mesmos intervalos para ambas as distribuições, com o intuito de verificar se a distribuição dos eventos esperados, gerados pela aplicação das tábuas em estudo sobre a quantidade de expostos é aderente às observadas.

Por meio de subtração, determinou-se a diferença entre as distribuições acumuladas das amostras a cada ponto e determinada a maior destas diferenças  $D_{m,n}$ , sendo que  $D_{m,n}$  é a maior diferença em qualquer direção. Em seguida determinou-se a significância do  $D_{m,n}$ . Se o valor observado é maior ou igual àquele dado na tabela apropriada para o nível de significância de 5%,  $H_0$  pode ser rejeitada em favor de  $H_1$ .

Na Figura 1 ilustra-se uma situação exemplo, na qual a distribuição dos dados amostrais se ajustou à tábua em estudo, qual seja AT-83 Male. Já na Figura 2 tem-se a ilustração de uma situação em que a hipótese nula foi rejeitada, ou seja, os dados amostrais não foram aderentes à tabua em questão. Em ambas as figuras tem-se a distribuição dos óbitos observados por idade, bem como a distribuição dos óbitos dada pela tábua AT-83 Male.

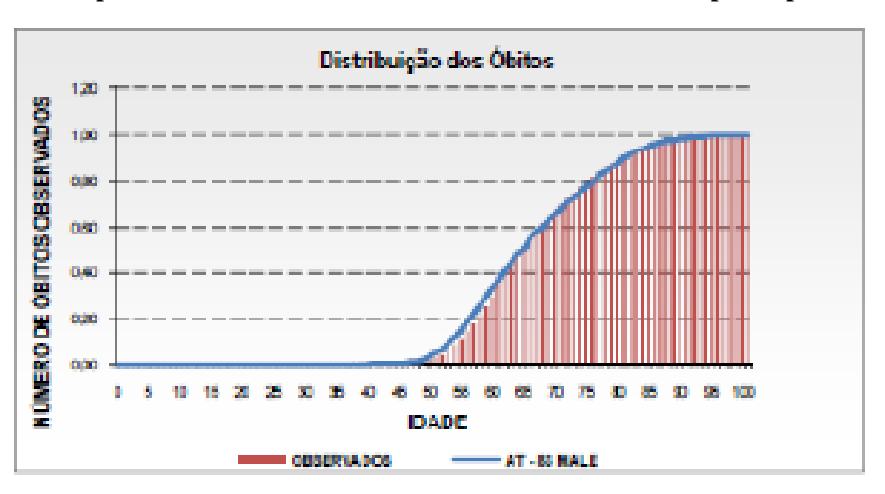

**FIGURA 1 – Exemplo de Aderência da tábua de mortalidade à massa de participantes do plano**

**Fonte: Feito pela autora.**

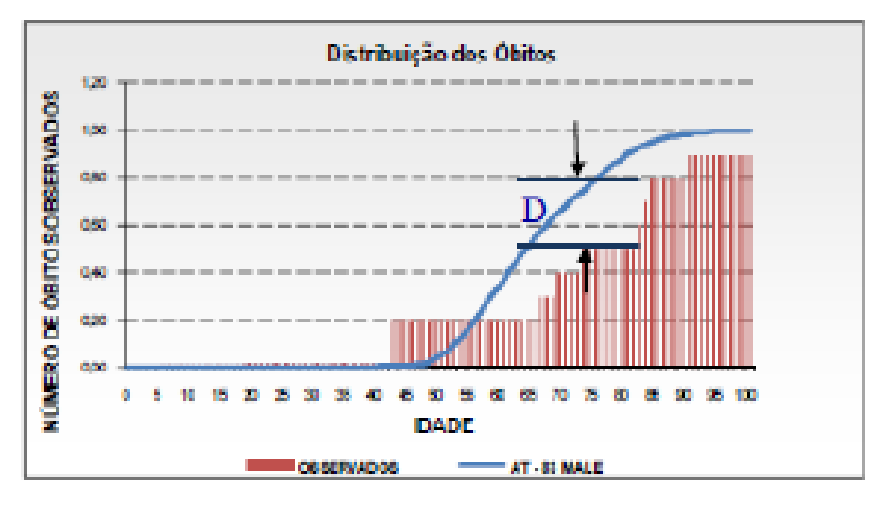

 **Fonte: Feito pela autora.**

Uma vez realizado o teste K-S, busca-se verificar se as tábuas testadas apresentam, em quantidade de eventos, uma expectativa idêntica àquela observada no plano. Para isso verifica-se se os dados analisados se distribuem de forma aderente àqueles esperados com a utilização das tábuas biométricas e, somente se constatarmos que não há indícios para rejeitar a hipótese de que as tábuas são aderentes. Realizamos um teste qui-quadrado para diferenças de probabilidades, estabelecendo as seguintes hipóteses:

 $H_0$ : O número de eventos esperados ao utilizar a tábua estudada é semelhante ao número de eventos observados.

 $H_a$ : O número de eventos esperados ao utilizar a tábua estudada não se assemelha ao número de eventos observados.

Para aplicar o referido teste devemos classificar cada observação em duas classes, mortos e sobreviventes, por exemplo, tanto para os dados do Plano, quanto para os dados gerados pela aplicação das tábuas. A partir dessas informações, calculamos a estatística do teste.

Outro teste a ser aplicado, consiste em verificar graficamente o comportamento da série histórica dos eventos observados, comparando com os eventos esperados, a fim de saber se há um distanciamento ou aproximação, ao longo do tempo, dos eventos esperados com os observados, bem como a verificar tendências e expectativas do comportamento da hipótese.

# <span id="page-35-0"></span>**4 RESULTADOS**

Considerando os dados estatísticos de mortalidade de válidos e inválidos do período de 2003 a 2012, o Plano em estudo apresentou dados suficientes para a realização de estudo de aderência das hipóteses testadas.

# <span id="page-35-1"></span>**4.1 Tábua de mortalidade geral**

Os dados dos participantes e assistidos foram segregados por sexo uma vez que as tábuas de mortalidade geral apresentam as probabilidades de morte  $(q_x)$  masculinas e femininas para cada idade.

Assim, para cada sexo (masculino e feminino) e para cada idade temos a quantidade dos expostos conforme exemplificado na tabela a seguir:

|              | TOTAL DE PARTICIPANTES / ASSISTIDOS - MASCULINO |                         |                  |                  |                |                         |                         |                         |                         |                |                         |
|--------------|-------------------------------------------------|-------------------------|------------------|------------------|----------------|-------------------------|-------------------------|-------------------------|-------------------------|----------------|-------------------------|
| <b>IDADE</b> |                                                 |                         |                  |                  |                |                         |                         |                         |                         |                |                         |
|              | 2003                                            | 2004                    | 2005             | 2006             | 2007           | 2008                    | 2009                    | 2010                    | 2011                    | 2012           | <b>TOTAL</b>            |
| $\cdots$     | $\cdots$                                        | $\cdots$                | $\cdots$         | $\cdots$         | $\cdots$       | $\cdots$                | $\cdots$                | $\cdots$                | $\cdots$                | $\cdots$       | $\bullet\bullet\bullet$ |
| 40           | $\bf{0}$                                        | $\bf{0}$                | 1                | 1                | $\bf{0}$       | 1                       | $\bf{0}$                | $\mathbf{0}$            | $\boldsymbol{0}$        | 0              | 3                       |
| 41           | 0                                               | $\bf{0}$                | $\bf{0}$         | 1                | 1              | $\bf{0}$                | 2                       | $\bf{0}$                | 0                       | 0              | $\overline{\mathbf{4}}$ |
| 42           | 1                                               | $\mathbf{0}$            | $\mathbf{0}$     | $\boldsymbol{2}$ | 1              | 1                       | $\mathbf{1}$            | $\mathbf{0}$            | $\boldsymbol{0}$        | 0              | 7                       |
| 43           | $\boldsymbol{0}$                                | 1                       | $\bf{0}$         | $\bf{0}$         | $\bf{0}$       | 1                       | $\mathbf{1}$            | $\bf{0}$                | 0                       | 0              | $\overline{\mathbf{3}}$ |
| 44           | $\boldsymbol{0}$                                | $\bf{0}$                | $\mathbf{0}$     | $\bf{0}$         | 1              | $\bf{0}$                | $\mathbf{1}$            | 1                       | 0                       | 0              | 3                       |
| 45           | $\overline{2}$                                  | $\boldsymbol{0}$        | $\mathbf{0}$     | 0                | 0              | $\mathbf{0}$            | $\mathbf{0}$            | 1                       | 1                       | 0              | 6                       |
| 46           | 1                                               | 2                       | $\bf{0}$         | $\bf{0}$         | $\bf{0}$       | $\bf{0}$                | $\bf{0}$                | $\bf{0}$                | 1                       | 1              | 6                       |
| 47           | 1                                               | $\mathbf{1}$            | $\boldsymbol{2}$ | $\bf{0}$         | $\bf{0}$       | $\bf{0}$                | $\mathbf{0}$            | $\mathbf{0}$            | 0                       | 1              | 6                       |
| 48           | $\mathbf{1}$                                    | 2                       | 1                | 2                | 1              | $\bf{0}$                | $\bf{0}$                | $\bf{0}$                | $\boldsymbol{0}$        | 0              | 8                       |
| 49           | $\mathbf{0}$                                    | $\boldsymbol{2}$        | $\mathbf{2}$     | 1                | 2              | 0                       | $\bf{0}$                | $\mathbf{0}$            | $\bf{0}$                | 0              | 8                       |
| 50           | 1                                               | 1                       | $\overline{2}$   | 1                | 1              | $\overline{2}$          | $\bf{0}$                | $\bf{0}$                | $\bf{0}$                | 0              | 9                       |
| 51           | 1                                               | 1                       | $\mathbf{1}$     | 1                | 2              | 1                       | 2                       | $\bf{0}$                | 0                       | 0              | 9                       |
| 52           | $\boldsymbol{0}$                                | 1                       | 1                | 1                | $\overline{c}$ | 1                       | 1                       | 2                       | 0                       | 0              | 9                       |
| 53           | 1                                               | $\bf{0}$                | 1                | 1                | 1              | 1                       | $\overline{2}$          | 1                       | 2                       | 0              | 11                      |
| 54           | 1                                               | 1                       | $\mathbf{0}$     | 1                | 1              | 1                       | $\boldsymbol{2}$        | $\mathbf{2}$            | 1                       | 2              | 13                      |
| 55           | $\overline{2}$                                  | 1                       | 1                | $\bf{0}$         | 1              | 1                       | $\mathbf{1}$            | $\overline{2}$          | $\overline{c}$          | 1              | 14                      |
| 56           | 1                                               | $\overline{2}$          | 1                | 1                | 1              | 1                       | 1                       | 1                       | 1                       | $\overline{2}$ | 12                      |
| 57           | $\overline{2}$                                  | 1                       | 2                | 1                | 1              | $\bf{0}$                | 1                       | $\bf{0}$                | 1                       | 1              | 12                      |
| 58           | $\bf{0}$                                        | $\overline{2}$          | $\mathbf{1}$     | $\overline{2}$   | 1              | $\bf{0}$                | $\bf{0}$                | 1                       | $\bf{0}$                | 1              | 10                      |
| 59           | $\bf{0}$                                        | 2                       | 2                | $\bf{0}$         | 2              | 1                       | $\mathbf{1}$            | $\bf{0}$                | 1                       | 0              | 9                       |
| 60           | $\bf{0}$                                        | $\bf{0}$                | $\boldsymbol{2}$ | 1                | $\bf{0}$       | $\mathbf{2}$            | $\bf{0}$                | 1                       | 3                       | 1              | 10                      |
| $\cdots$     | $\cdots$                                        | $\bullet\bullet\bullet$ | $\cdots$         | $\cdots$         | $\cdots$       | $\bullet\bullet\bullet$ | $\bullet\bullet\bullet$ | $\bullet\bullet\bullet$ | $\bullet\bullet\bullet$ | $\cdots$       | $\cdots$                |

**TABELA 1 - Quantidade de expostos do sexo masculino distribuídos por idade**

FONTE: Elaborado pela autora

Para a identificação da Tábua de Mortalidade Geral mais aderente ao Plano, comparou-se a distribuição por idade dos óbitos observados no Plano com o número de óbitos através da aplicação das Tábuas de Mortalidade Geral citadas no item 3.1.1, utilizando o período de 2003 a 2012. A seguir, apresentam-se os dados observados de óbitos do sexo masculino que ocorreram no período estudado.

|              | PARTICIPANTES / ASSISTIDOS MORTOS - SEXO MASCULINO |                         |              |                         |                  |                         |                  |                         |                  |                         |                         |
|--------------|----------------------------------------------------|-------------------------|--------------|-------------------------|------------------|-------------------------|------------------|-------------------------|------------------|-------------------------|-------------------------|
| <b>IDADE</b> | 2003                                               | 2004                    | 2005         | 2006                    | 2007             | 2008                    | 2009             | 2010                    | 2011             | 2012                    | <b>TOTAL</b>            |
| $\cdots$     |                                                    |                         |              |                         | $\cdots$         | $\bullet\bullet\bullet$ | $\cdots$         | $\bullet\bullet\bullet$ |                  |                         |                         |
| 55           | 0                                                  | 0                       | $\bf{0}$     | $\bf{0}$                | $\boldsymbol{0}$ | $\bf{0}$                | $\boldsymbol{0}$ | $\bf{0}$                | $\bf{0}$         | $\bf{0}$                | 0,00                    |
| 56           | $\mathbf{0}$                                       | 0                       | $\mathbf{0}$ | $\bf{0}$                | $\mathbf{0}$     | $\bf{0}$                | 0                | $\mathbf{0}$            | 0                | $\boldsymbol{0}$        | 0,00                    |
| 57           | 0                                                  | 0                       | $\mathbf{0}$ | 0                       | $\mathbf{0}$     | $\bf{0}$                | $\mathbf{0}$     | 1                       | 0                | $\boldsymbol{0}$        | 1,00                    |
| 58           | 0                                                  | 0                       | $\mathbf{0}$ | 0                       | $\mathbf{0}$     | $\bf{0}$                | $\mathbf{0}$     | $\mathbf{0}$            | 0                | $\bf{0}$                | 0,00                    |
| 59           | 0                                                  | 0                       | $\bf{0}$     | 0                       | $\mathbf{0}$     | 1                       | $\mathbf{0}$     | $\boldsymbol{0}$        | 0                | $\bf{0}$                | 1,00                    |
| 60           | 0                                                  | 0                       | $\mathbf{0}$ | 0                       | 0                | $\bf{0}$                | 0                | $\mathbf{0}$            | 0                | $\bf{0}$                | 0,00                    |
| 61           | 0                                                  | 0                       | $\mathbf{0}$ | 0                       | $\mathbf{0}$     | $\bf{0}$                | $\bf{0}$         | $\boldsymbol{0}$        | 0                | $\boldsymbol{0}$        | 0,00                    |
| 62           | 0                                                  | 0                       | $\mathbf{0}$ | 0                       | $\mathbf{0}$     | $\bf{0}$                | 0                | $\mathbf{0}$            | 0                | $\boldsymbol{0}$        | 0,00                    |
| 63           | 0                                                  | 0                       | $\mathbf{0}$ | 0                       | $\mathbf{0}$     | $\bf{0}$                | $\mathbf{0}$     | $\boldsymbol{0}$        | 0                | $\boldsymbol{0}$        | 0,00                    |
| 64           | 0                                                  | 0                       | $\mathbf{0}$ | $\bf{0}$                | $\mathbf{0}$     | $\bf{0}$                | 0                | $\bf{0}$                | 0                | $\bf{0}$                | 0,00                    |
| 65           | 0                                                  | 0                       | $\bf{0}$     | 0                       | $\mathbf{0}$     | $\bf{0}$                | 0                | $\bf{0}$                | 0                | $\bf{0}$                | 0,00                    |
| 66           | 0                                                  | 0                       | $\bf{0}$     | 0                       | $\boldsymbol{0}$ | $\bf{0}$                | 0                | $\boldsymbol{0}$        | 0                | $\bf{0}$                | 0,00                    |
| 67           | 0                                                  | 0                       | $\mathbf{0}$ | 0                       | $\mathbf{0}$     | $\bf{0}$                | $\bf{0}$         | $\mathbf{0}$            | 0                | $\boldsymbol{0}$        | 0,00                    |
| 68           | 0                                                  | 0                       | $\mathbf{0}$ | 0                       | $\mathbf{0}$     | $\bf{0}$                | 0                | $\mathbf{0}$            | $\boldsymbol{0}$ | $\boldsymbol{0}$        | 0,00                    |
| 69           | 0                                                  | 0                       | $\mathbf{0}$ | $\bf{0}$                | $\mathbf{0}$     | $\bf{0}$                | 1                | $\boldsymbol{0}$        | $\boldsymbol{0}$ | $\boldsymbol{0}$        | 1,00                    |
| 70           | 0                                                  | 0                       | $\bf{0}$     | 0                       | $\boldsymbol{0}$ | $\bf{0}$                | 0                | $\bf{0}$                | $\boldsymbol{0}$ | $\bf{0}$                | 0,00                    |
| 71           | 0                                                  | 0                       | $\mathbf{0}$ | 0                       | $\mathbf{0}$     | $\bf{0}$                | $\mathbf{0}$     | $\mathbf{0}$            | $\boldsymbol{0}$ | $\bf{0}$                | 0,00                    |
| 72           | 0                                                  | 0                       | $\bf{0}$     | 0                       | $\bf{0}$         | $\bf{0}$                | 0                | $\boldsymbol{0}$        | 1                | $\boldsymbol{0}$        | 1,00                    |
| 73           | 0                                                  | 0                       | $\mathbf{0}$ | 0                       | $\mathbf{0}$     | $\bf{0}$                | $\mathbf{0}$     | $\boldsymbol{0}$        | $\mathbf{0}$     | $\bf{0}$                | 0,00                    |
| 74           | $\bf{0}$                                           | 0                       | $\bf{0}$     | 0                       | $\boldsymbol{0}$ | $\bf{0}$                | $\boldsymbol{0}$ | $\bf{0}$                | $\boldsymbol{0}$ | $\bf{0}$                | 0,00                    |
| 75           | $\bf{0}$                                           | $\bf{0}$                | $\bf{0}$     | $\bf{0}$                | $\boldsymbol{0}$ | $\bf{0}$                | $\bf{0}$         | $\bf{0}$                | $\bf{0}$         | $\bf{0}$                | 0,00                    |
| $\cdots$     | $\cdots$                                           | $\bullet\bullet\bullet$ | $\cdots$     | $\bullet\bullet\bullet$ | $\cdots$         | $\cdots$                | $\cdots$         | $\bullet\bullet\bullet$ | $\cdots$         | $\bullet\bullet\bullet$ | $\bullet\bullet\bullet$ |

**TABELA 2 - Distribuição de óbitos do sexo masculino observados no Plano**

FONTE: Elaborado pela autora

A Figura 3 apresenta a distribuição total de expostos por ano, além de apresentar a quantidade total de óbitos observados no Plano e a quantidade de óbitos esperada através da aplicação de cada tábua em estudo, conforme dados da Tabela 3, a seguir.

| Item                     | 2003     | 2004     | 2005                        | 2006 | 2007     | 2008 | 2009                                          | 2010    | 2011                              | 2012    |
|--------------------------|----------|----------|-----------------------------|------|----------|------|-----------------------------------------------|---------|-----------------------------------|---------|
| <b>EXPOSTOS</b>          | 55       | 61       | 58                          | 54   | 60       | 58   | 59                                            | 68      | 62                                | 59      |
| <b>OBSERVADO</b>         | $\Omega$ | $\theta$ | 0                           |      | $\Omega$ |      |                                               | 2       |                                   |         |
| AT-2000 M&F              | 0.53349  | 0.56570  | 0.60700                     |      |          |      | $0,65303$   $0,63232$   $0,69319$   $0,76927$ |         | $0.85009$   $0.92176$   $1.02451$ |         |
| AT-83 M&F                | 0.66881  |          | $0.70815 \mid 0.76085 \mid$ |      |          |      | $0,81755$   0,79199   0,86650   0,95743       | 1.05518 | 1,14306                           | 1.26999 |
| BR-EMSsb-<br>v.2010 M& F | 0,51966  | 0,55537  | 0.58997                     |      |          |      | $0,63069$   $0,61752$   $0,67492$   $0,74978$ |         | $0,82713$   0,88604   0,95445     |         |
| GR-95 M & F              | 0.61702  | 0.64584  | 0.68835                     |      |          |      | $0,72576$   0,70901   0,76036   0,81443       | 0.88267 | 0.94938                           | 1.04315 |

**TABELA 3 - Dados observados no Plano e óbitos esperados pelas tábuas**

FONTE: Elaborado pela autora

**FIGURA 3 - Número de expostos x Número de óbitos por ano observados e esperados pelas tábuas**

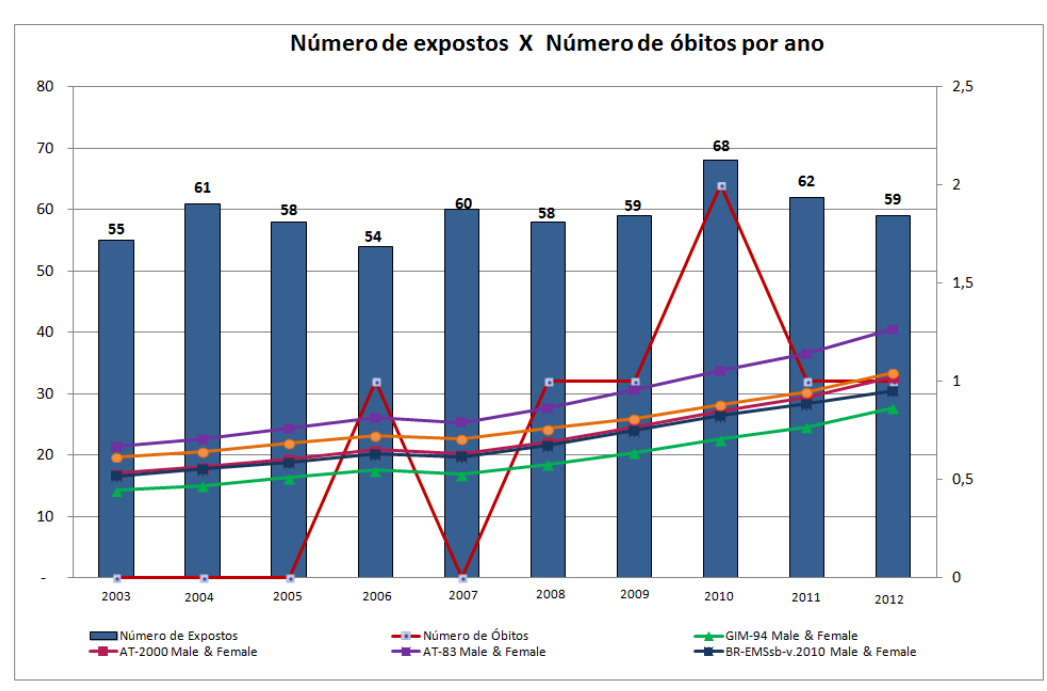

Fonte: Elaborado pela autora

Posteriormente, foram aplicados os testes estatísticos de Kolmogorov-Smirnov e quiquadrado, com um nível de significância de 5%, para ambos e por fim o teste do viés de tendência, conforme metodologia proposta.

Os valores da estatística D para o teste de Kolmogorov-Smirnov, assim como o pvalor obtido e a decisão são apresentados no Quadro 01:

| <b>Tábua</b> | <b>GIM-94</b><br>M & F | <b>AT-2000</b><br>M & F | AT-83<br>M & F | <b>BR-EMSsb-</b><br>v.2010 M & F | <b>GR-95</b><br>M & F |
|--------------|------------------------|-------------------------|----------------|----------------------------------|-----------------------|
| D-calculado  | 0,361                  | 0,349                   | 0,342          | 0,293                            | 0,293                 |
| p-valor      | 0,428                  | 0.419                   | 0,396          | 0,548                            | 0,530                 |
| Decisão      | Não Rejeita            | Não Rejeita             | Não Rejeita    | Não Rejeita                      | Não Rejeita           |

**QUADRO 1: Teste de Kolmogorov-Smirnov – Resultados do teste**

Fonte: Elaborado pela autora

Após verificarmos se os dados observados se distribuem de forma aderente àqueles esperados com a utilização das tábuas biométricas e verificado que não há indícios para rejeitar a hipótese de que as tábuas são aderentes, o teste qui-quadrado para diferenças de probabilidades, que objetiva verificar se o número de eventos gerados pelas tábuas em estudo equivalem àquele observado. Os resultados para o teste qui-quadrado são apresentados a seguir.

**QUADRO 2: Teste qui-quadrado – Resultados do teste**

| <b>Tábua</b>    | <b>GIM-94</b><br>M & F | <b>AT-2000</b><br>M & F | <b>AT-83</b><br>M & F | <b>BR-EMSsb-</b><br>v.2010 M & F | <b>GR-95</b><br>M & F |
|-----------------|------------------------|-------------------------|-----------------------|----------------------------------|-----------------------|
| $X^2$ calculado | 0,066943               | 0,004452                | 0,262882              | 0,000002                         | 0,047700              |
| $X^2$ tabelado  | 3,841459               | 3,841459                | 3,841459              | 3,841459                         | 3,841459              |
| p-valor         | 0,796                  | 0,947                   | 0,608                 | 0,999                            | 0,827                 |
| Decisão         | Não Rejeita            | Não Rejeita             | Não Rejeita           | Não Rejeita                      | Não Rejeita           |

Fonte: Elaborado pela autora

A seguir apresenta-se o viés de tendência dado pela observação frente aos desvios verificados, sendo que quando positivo (+) existe a tendência de aumento do desvio observado, em outras palavras, afastamento do resultado esperado ao longo do tempo; quando negativo (-), tendência de diminuição do desvio observado (aproximação do resultado esperado).

#### **QUADRO 03: Viés de tendência – Resultados do teste**

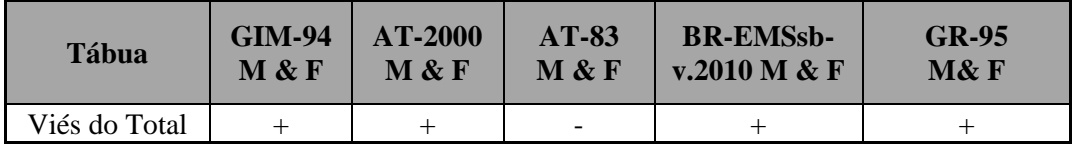

Fonte: Elaborado pela autora

Após a realização dos testes, verifica-se que a Tábua de Mortalidade Geral mais aderente à massa vinculada ao Plano é a Tábua BR-EMSsb – v2010 Male & Female que apresentou maior p-valor para o teste de Kolmogorov-Smirnov. Dessa forma, concluí-se com base no p-valor de 0,548, para um nível de siginificância de 5%, que a hipótese nula de que a Tábua BR-EMSsb – v2010 Male & Female ajusta-se à distribuição dos dados, não foi rejeitada, com base no teste KS para duas amostras. Pode-se concluir, ainda, verificando-se o conjunto de tábuas testadas, conforme quadros acima, que a tábua BR-EMSsb – v2010 Male & Female apresentou o maior p-valor, portanto aceitamos a hipótese nula de que o número de eventos esperados ao utilizar a antedita tábua é semelhante ao número de eventos observados, em um nível de 5 % de significância. O teste de Viés de Tendência para a tábua BR-EMSsb – v2010 Male & Female apresentou tendência de aumento do desvio observado ao longo do tempo.

Diante dos resultados, verificamos que todas as tábuas não foram rejeitadas, mas apresentamos a seguir uma classificação (*ranking)* das tábuas, com base primeiramente no pvalor do teste de Kolmogorov-Smirnov, depois no p-valor do teste qui-quadrado e finalmente pelo teste de viés de tendência.

| <b>TÁBUA</b>                     |                | KOLMOGOROV-<br><b>SMIRNOV</b> |                | <b>QUI-QUADRADO</b> | VIÉS DE<br><b>TENDÊNCIA</b> | <b>RANKING</b> |
|----------------------------------|----------------|-------------------------------|----------------|---------------------|-----------------------------|----------------|
|                                  | <b>P-VALOR</b> | <b>DECISÃO</b>                | <b>P-VALOR</b> | <b>DECISÃO</b>      |                             |                |
| $GIM-94 M & F$                   | 0,428          | Não Rejeita                   | 0,796          | Não Rejeita         | $+$                         | 3              |
| AT-2000 M & F                    | 0,419          | Não Rejeita                   | 0.947          | Não Rejeita         | $+$                         | 4              |
| <b>AT-83 M &amp; F</b>           | 0,396          | Não Rejeita                   | 0.608          | Não Rejeita         |                             | 5              |
| <b>BR-EMSsb-</b><br>v.2010 M & F | 0.548          | Não Rejeita                   | 0.999          | Não Rejeita         | $+$                         | 1              |
| <b>GR-95 M &amp; F</b>           | 0,530          | Não Rejeita                   | 0,827          | Não Rejeita         | $+$                         | 2              |

**QUADRO 4: Classificação das tábuas analisadas (ranking)**

Fonte: Elaborado pela autora

Observa-se, ainda, que a tábua vigente no Plano, qual seja GIM-94 M&F se mostrou aderente à massa de participantes e assistidos, no entanto foi classificada em 3º no ranking, conforme demonstrado anteriormente.

# <span id="page-40-0"></span>**4.2 Tábua de mortalidade de inválidos**

Os testes foram aplicados, ainda, à massa de aposentados por invalidez vinculados ao Plano, a fim de testar qual a tábua mais aderente ao Plano, com base na experiência do Plano no período de 2003 a 2012.

As tábuas testadas estão descritas no item 3.1.1 deste trabalho. O número de expostos anualmente, a quantidade de óbitos de aposentados inválidos observados no Plano e a quantidade de óbitos esperada através de cada tábua em estudo são apresentados a seguir:

**TABELA 4 - Dados observados no Plano e óbitos esperados pelas tábuas de mortalidade de inválidos**

| Item                      | 2003   | 2004   | 2005   | 2006   | 2007    | 2008   | 2009    | 2010    | 2011     | 2012                        |
|---------------------------|--------|--------|--------|--------|---------|--------|---------|---------|----------|-----------------------------|
| <b>EXPOSTOS</b>           | 2      | 2      |        | 2      |         | 2      |         | 2       |          | $\mathcal{D}_{\mathcal{L}}$ |
| <b>OBSERVADO</b>          | 0      | 0      |        | ↑      |         | 0      | 0       | 0       |          | $\Omega$                    |
| MI-85 M&F                 | 0,0352 | 0,0284 | 0,0359 | 0,0358 | 0,0416  | 0,0378 | 0,0281  | 0,0356  | 0.05895  | 0,03216                     |
| $IABP-57$                 | 0.1250 | 0.0907 | 0,1320 | 0,1756 | 0,1387  | 0,1008 | 0,1215  | 0,1611  | 0.18490  | 0.06720                     |
| RP 2000<br><b>DISABLE</b> | 0,0383 | 0,0325 | 0,0403 | 0,0330 | 0,04878 | 0.0475 | 0,0332  | 0.0409  | 0.074072 | 0.04301                     |
| <b>ZIMMERMAN</b>          | 0.1019 | 0.077  | 0,1016 | 0,1254 | 0,1054  | 0,0813 | 0,0728  | 0.0976  | 0,13075  | 0,05905                     |
| <b>WINKLEVOSS</b>         | 0,0423 | 0,0311 | 0,0437 | 0,0598 | 0,0629  | 0,0459 | 0,04002 | 0,05324 | 0,07439  | 0,03666                     |
|                           |        |        |        |        |         |        |         |         |          |                             |

Fonte: Elaborado pela autora.

**FIGURA 04 - Número de expostos x Número de óbitos de inválidos observados e esperados pelas tábuas de mortalidade de inválidos**

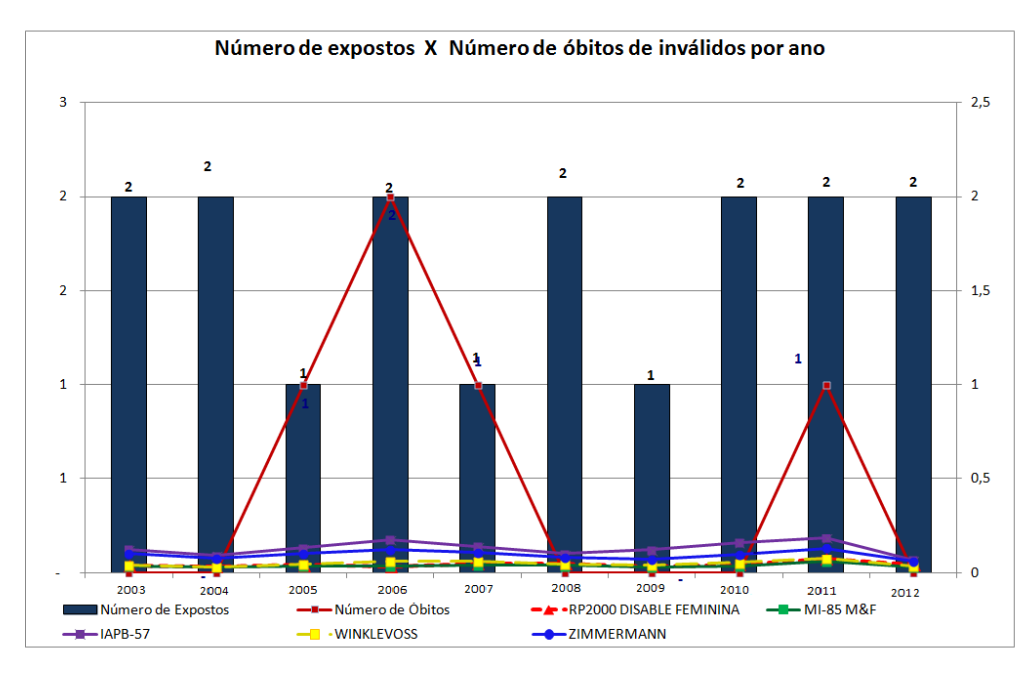

Fonte: Elaborado pela autora

Após a aplicação do teste K-S, verificou-se que todas as tábuas estudadas foram aceitas, conforme demonstrado no quadro seguinte.

| <b>Tábua</b> | <b>MI-85 M&amp;F</b> | <b>IABP-57</b> | <b>RP 2000</b><br><b>DISABLE</b> | <b>ZIMMERMAN</b> | <b>WINKLEVOSS</b> |
|--------------|----------------------|----------------|----------------------------------|------------------|-------------------|
| D-calculado  | 0,22                 | 0.18           | 0.27                             | 0.17             | 0.23              |
| p-valor      | 0.966                | 0.935          | 0.944                            | 0.954            | 0.956             |
| Decisão      | Não Rejeita          | Não Rejeita    | Não Rejeita                      | Não Rejeita      | Não Rejeita       |

**QUADRO 5 - Teste de Kolmogorov-Smirnov – Resultados do teste para tábuas de mortalidade de inválidos**

Fonte: Elaborado pela autora

Ao realizarmos o teste qui-quadrado, verificou-se que três das cinco tábuas analisadas foram rejeitadas a um nível de significância de 5%, de acordo com o quadro apresentado a seguir:

**QUADRO 06 - Teste qui-quadrado – Resultado para tábuas de mortalidade de inválidos**

| <b>Tábua</b> | <b>MI-85</b><br>M&F | <b>IABP-57</b> | <b>RP 2000</b><br><b>DISABLE</b> | <b>ZIMMERMAN</b> | <b>WINKLEVOSS</b> |
|--------------|---------------------|----------------|----------------------------------|------------------|-------------------|
| $X^2$ calc   | 4,67                | 2,62           | 4,50                             | 3,28             | 4,35              |
| $X^2$ tab    | 3,84                | 3,84           | 3,84                             | 3,84             | 3,84              |
| p-valor      | 0,03                | 0.11           | 0,03                             | 0,07             | 0,04              |
| Decisão      | Rejeita             | Não Rejeita    | Rejeita                          | Não Rejeita      | Rejeita           |

Fonte: Elaborado pela autora

O Viés de Tendência revelou para todas as tábuas testadas uma tendência de diminuição do desvio observado, ou seja, aproximação do resultado esperado (-).

#### **QUADRO 07 - Viés de tendência – Tábuas de mortalidade de inválidos**

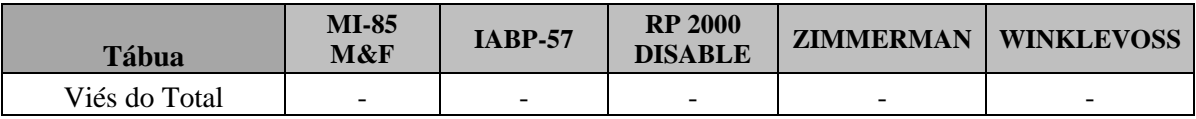

Fonte: Elaborado pela autora

Após a realização dos testes os resultados são apresentados a seguir.

| <b>TÁBUA</b>                   |                | KOLMOGOROV-<br><b>SMIRNOV</b> |                | <b>QUI-QUADRADO</b> | <b>VIÉS DE</b>   | <b>RANKING</b> |
|--------------------------------|----------------|-------------------------------|----------------|---------------------|------------------|----------------|
|                                | <b>P-VALOR</b> | <b>DECISÃO</b>                | <b>P-VALOR</b> | <b>DECISÃO</b>      | <b>TENDÊNCIA</b> |                |
| <b>MI-85 M&amp;F</b>           | 0,966          | Não Rejeita                   | 0,031          | Rejeita             | ٠                |                |
| <b>IAPB-57</b>                 | 0,935          | Não Rejeita                   | 0,105          | Não Rejeita         | ۰                | 2              |
| <b>ZIMMERMANN</b>              | 0,954          | Não Rejeita                   | 0,070          | Não Rejeita         |                  |                |
| <b>RP2000-DISABLE</b><br>M & F | 0,944          | Não Rejeita                   | 0,034          | Rejeita             | ۰                |                |
| <b>WINKLEVOSS</b>              | 0.956          | Não Rejeita                   | 0.037          | Rejeita             |                  |                |

**QUADRO 08-Classificação das tábuas de mortalidade de inválidos analisadas (ranking)**

Fonte: Elaborado pela autora

Verifica-se que a tábua MI-85 M&F apesar de apresentar o maior p-valor para o Teste de Kolmogorov-Smirnov, foi rejeitada pelo teste qui-quadrado (p-valor inferior a 0,05). Da mesma forma, as tábuas IAPB-57 e RP-2000 foram rejeitadas pelo teste de qui-quadrado.

Assim, de acordo com o *ranking* estabelecido, a tábua mais aderente foi a Tábua Zimmermann, seguida pela tábua IABP-57, que é a tábua vigente do Plano.

# <span id="page-43-0"></span>**5 CONCLUSÃO**

A realização de teste das hipóteses biométricas utilizadas nas avaliações atuariais de um Plano de Previdência Complementar é de suma importância, pois, é realizado a fim de atestar se as hipóteses estão adequadas às características da sua massa de participantes e assistidos, de modo a evitar ganhos e perdas atuariais ao longo do tempo.

Além disso, destaca-se que o Risco Atuarial pode ser decorrente da adoção de premissas atuariais que não se ratifiquem, ou se mostrem pouco aderentes à massa de participantes e assistidos. Sabe-se, ainda, que a utilização de parâmetros incoerentes com os cenários reais dos participantes e assistidos, pode comprometer a solvência econômica e financeira do Plano. Dessa forma, é imprescindível que as hipóteses utilizadas estejam as mais aderentes possíveis, conforme determina, também, a legislação em vigor.

É válido dizer que sendo contínua a distribuição postulada, o teste de Kolmogorov-Smirnov (K-S), faz um uso mais completo dos dados disponíveis em relação à metodologia do qui-quadrado. Verifica-se, ainda, que o teste K-S pode ser aplicado a amostras de qualquer tamanho. Já a estatística de qui-quadrado deve ser utilizada para tamanhos de amostras n grandes e para frequências esperadas em cada classe não muito pequenas (>5). Contudo, as três metodologias dos testes propostos se mostram eficientes, pois, avaliam a aderência Kolmogorov–Smirnov e qui-quadrado e a tendência (Viés de Tendência) com o tempo.

# **REFERÊNCIAS**

<span id="page-44-0"></span>AZEVEDO, Gustavo H. W. de. **Matemática financeira e atuarial:** noções aplicadas ao seguro. Rio de Janeiro: FUNENSEG, 2005. 239 p

BIANCHI, Anna Cecilia de Moraes; ALVARENGA, Marina; BIANCHI, Roberto. **Manual de orientação:** estágio supervisionado. 3. ed. São Paulo: Pioneira Thomson Learning, Cengage Learning, 2003. 98 p.

BRASIL, Gilberto. **O abc da matemática atuarial e princípios gerais de seguros.** Pôrto Alegre: Sulina, 1985. 256p.

BRASIL. Lei 4.595, de 31 de dezembro de 1964. Dispõe sobre a Política e as Instituições Monetárias, Bancárias e Creditícias, Cria o Conselho Monetário Nacional e dá outras providências. **Diário Oficial da União**, Brasília, 31 jan. 1965.

BRASIL. Resolução CGPC nº 16, de 22 de novembro de 2005. Normatiza os planos de benefícios de caráter previdenciário nas modalidades de benefício definido, contribuição definida e contribuição variável, e dá outras providências. **Diário Oficial da União**, Brasília, 07/12/2005 - seção 1 - pág. 122.

BRASIL. Resolução CGPC nº 18, de 28 de março de 2006, alterada pela Resolução MPS/CGPC nº 9, de 29/11/2012. Estabelece parâmetros técnico-atuariais para estruturação de plano de benefícios de entidades fechadas de previdência complementar, e dá outras providências. **Diário Oficial da União**, Brasília, 05/04/2006 - seção 1 - pág. 43

BRASIL. Resolução CNSP, nº 131 de 03/10/2005. Altera e consolida as regras de funcionamento e os critérios para operação da cobertura por sobrevivência oferecida em plano de previdência complementar aberta e dá outras providências. Publicado no DOU em 17 out 2005.

BUSSAB, [Wilton de Oliveira;](https://www.google.com/search?hl=pt-BR&tbo=p&tbm=bks&q=inauthor:%22Wilton+de+Oliveira+Bussab%22&source=gbs_metadata_r&cad=2) MORETTIN, [Pedro Alberto.](https://www.google.com/search?hl=pt-BR&tbo=p&tbm=bks&q=inauthor:%22Pedro+Alberto+Morettin%22&source=gbs_metadata_r&cad=2) **Estatística Básica.** Saraiva, 2012, 540 p.

FERREIRA, Weber José. **Coleção introdução à ciência atuarial.** Rio de Janeiro: Instituto de Resseguros do Brasil, 1985. 4v.

FÍGOLI, Moema Gonçalves Bueno; GOMES, Marília Miranda Forte; RIBEIRO, Aloísio Joaquim Freitas Ribeiro. **Da atividade à invalidez permanente: um estudo utilizando dados do Regime Geral de Previdência Social (RGPS) do Brasil no período 1999-2002.**  Revista Brasileira Est. Pop., Rio de Janeiro, v. 27, n. 2, p. 297-316, jul./dez. 2010

FUNDAÇÃO ESCOLA NACIONAL DE SEGUROS (BRASIL). **Seguros de crédito, garantia, fiança locatícia e fidelidade.** 5. ed. Rio de Janeiro: FUNENSEG, 2001. 98p.

GIL, Antônio Carlos. **Métodos e técnicas de pesquisa social.** 5. ed. São Paulo: Atlas, 1999. 206p.

GUIMARÃES, Sérgio Rangel. **Fundamentação atuarial dos seguros de vida :** um estudo comparativo entre os seguros de vida individual e em grupo. Rio de Janeiro: FUNENSEG, 2004. 123 p.

INSTITUTO BRASILEIRO DE ATUÁRIA, 2008. Disponível em: [http://www.atuarios.org.br/.](http://www.atuarios.org.br/) Acesso em: 07 de Abril de 2013

JUNG, Carlos Fernando. **Metodologia para pesquisa & desenvolvimento:** aplicada a novas tecnologias, produtos e processos. Rio de Janeiro: Axcel Books, 2004. 312p.

MINISTÉRIO DA PREVIDÊNCIA SOCIAL. 2012. Disponível em: <http://www.brasil.gov.br/cidadania-e-justica/2010/01/previdencia-complementar/> Acesso em: 07 de Abril de 2013.

KÖCHE, José Carlos. **Fundamentos de metodologia científica:** teoria da ciência e iniciação à pesquisa. 23. ed. Petrópolis: Vozes, 2006. 182p.

PINHEIRO, Ricardo Pena. Riscos Demográficos e Atuariais nos Planos de Benefício Definido e de Contribuição Definida num Fundo de Pensão – Tese de Doutorado em Demografia – UFMG. Publicação 2005. Disponível em:

<http://www.bibliotecadigital.ufmg.br/dspace/bitstream/handle/1843/MCCR6W9PQK/ricardo \_pena\_pinheiro.pdf?sequence=1>. Acesso em 07 Abr de 2013.

RODRIGUES, José Ângelo. **Gestão de risco atuarial.** São Paulo: Saraiva, 2008. xvii, 442 p.

SANTOS, Antônio Raimundo dos. Metodologia científica: a construção do conhecimento. 6. ed. rev. Rio de Janeiro: DP&A, 2004. 166p.

SANTOS, Jerônimo Jesus dos. **Previdência Privada, Lei da Previdência Complementar Comentada**. 2.ed. Rio de Janeiro: Livraria Jurídica, 2005, p 47

SIEGEL, Sidney; CASTELLAN JR, N. JOHN. Estatística Não-Paramétrica para Ciências do Comportamento. 2.ed. São Paulo: Bookman, 2006, 449 p.

SILVA, Fabiana Lopes da. **Impacto do risco de longevidade em planos de previdência complementar.** SÃO PAULO, 2010, 208 p.

SOARES, Edvaldo. **Metodologia científica:** lógica, epistemologia e normas. São Paulo: Atlas, 2003. 138p.

VIALI, Lori. **Testes não paramétricos.** Notas de aula. Rio Grande do Sul, 2012, 23 p. ZAMBOM, Antonio Carlos. **Análise de fundos de pensão :** uma abordagem de system dynamics**.** Rio de Janeiro: FUNENSEG, 2000. 109p. Disponível em: [<http://www.mat.ufrgs.br/~viali/estatistica/mat2282/material/laminaspi/Mat2282\\_2\\_Ind.pdf>](http://www.mat.ufrgs.br/~viali/estatistica/mat2282/material/laminaspi/Mat2282_2_Ind.pdf)

<span id="page-46-0"></span>VIALI, Lori. **Estatística não paramétrica.** Disponível em: [http://www.pucrs.br/famat/viali/graduacao/producao/inferencia/material/apostilas/Testes\\_NP.](http://www.pucrs.br/famat/viali/graduacao/producao/inferencia/material/apostilas/Testes_NP.pdf) [pdf.](http://www.pucrs.br/famat/viali/graduacao/producao/inferencia/material/apostilas/Testes_NP.pdf) Acesso em 07 de Abr de 213

**TÁBUAS DE MORTALIDADE GERAL FEMININAS MASCULINAS IDADE** GIM-94 **AT- AT-83 BR-EMSsbv.2010 GR-95 GIM-94**  $\begin{bmatrix} AT-2000 \end{bmatrix}$  **AT-83 BR-EMSsbv.2010 GR-95**  $\mathbf{q}_{\mathbf{x}}$  **q**  $\mathbf{q}_{\mathbf{x}}$  **q**  $\mathbf{q}_{\mathbf{x}}$  **q**  $\mathbf{q}_{\mathbf{x}}$  **q**  $\mathbf{q}_{\mathbf{x}}$  **q**  $\mathbf{q}_{\mathbf{x}}$  **q**  $\mathbf{q}_{\mathbf{x}}$  **q**  0,000059 0,001615 0,001835 0,002000 0,000113 0,00208 0,00269 0,002 0,000059 0,000680 0,000778 0,000690 0,000113 0,000815 0,001053 0,00069 0,000059 0,000353 0,000402 0,000350 0,000113 0,000454 0,000591 0,00035 0,000059 0,000261 0,000298 0,000220 0,000113 0,000367 0,000476 0,00022 0,000059 0,000209 0,000240 0,000160 0,000113 0,000321 0,000417 0,00016 0,000059 0,000171 0,000194 0,000130 0,000113 0,000291 0,000377 0,00013 0,000059 0,000141 0,000160 0,000120 0,000113 0,00027 0,00035 0,00012 0,000059 0,000118 0,000134 0,000110 0,000113 0,000257 0,000333 0,00011 0,000059 0,000118 0,000134 0,000110 0,000113 0,000294 0,000352 0,00011 0,000059 0,000121 0,000136 0,000120 0,000113 0,000325 0,000368 0,00012 0,000059 0,000126 0,000141 0,000130 0,000013 0,00013 0,00035 0,000382 0,00013 | 0,000059 | 0,000133 | 0,000147 | 0,000150 | 0,000113 | 0,000371 | 0,000394 | 0,00015 0,000059 0,000142 0,000155 0,000190 0,000113 0,000388 0,000405 0,00019 0,000059 0,000152 0,000165 0,000240 0,000114 0,000402 0,000415 0,00024 0,000059 0,000164 0,000175 0,000310 0,000133 0,000414 0,000425 0,00031 0,000068 0,000177 0,000188 0,000390 0,000318 0,000175 0,000425 0,000435 0,00039 0,001288 0,000085 0,000190 0,000201 0,000480 0,000320 0,000235 0,000437 0,000446 0,00048 0,001289 0,000110 0,000204 0,000214 0,000570 0,000322 0,000309 0,000449 0,000458 0,00057 0,00129 0,000110 0,000219 0,000229 0,000660 0,000324 0,000385 0,000463 0,000472 0,00066 0,001291 0,000110 0,000234 0,000244 0,000740 0,000326 0,000447 0,00048 0,000488 0,00074 0,001292 0,000111 0,000250 0,000260 0,000800 0,000329 0,000511 0,000499 0,000505 0,0008 0,001294 0,000111 0,000265 0,000276 0,000850 0,000342 0,000617 0,000519 0,000525 0,00085 0,001295 0,000111 0,000281 0,000293 0,000890 0,000366 0,000777 0,000542 0,000546 0,00089 0,001296 0,000112 0,000298 0,000311 0,000920 0,000395 0,000786 0,000566 0,00057 0,00092 0,001297 0,000112 0,000314 0,000330 0,000930 0,000425 0,000795 0,000592 0,000596 0,00093 0,001298 0,000112 0,000331 0,000349 0,000930 0,000454 0,000804 0,000616 0,000622 0,00093 0,001299 0,000112 0,000347 0,000368 0,000930 0,000484 0,000813 0,000639 0,00065 0,00093 0,0013 0,000113 0,000362 0,000387 0,000920 0,000514 0,000814 0,000659 0,000677 0,00092 0,001302 0,000118 0,000376 0,000405 0,000920 0,000546 0,000832 0,000675 0,000704 0,00092 0,001303 0,000143 0,000389 0,000423 0,000910 0,000578 0,000863 0,000687 0,000731 0,00091 0,001304 0,000202 0,000402 0,000441 0,000920 0,000612 0,000894 0,000694 0,000759 0,00092 0,001306 0,000297 0,000414 0,000460 0,000930 0,000649 0,000934 0,000699 0,000786 0,00093 0,001315 0,000357 0,000425 0,000479 0,000940 0,000687 0,000994 0,0007 0,000814 0,00094 0,001333 0,000386 0,000436 0,000499 0,000990 0,000727 0,001063 0,000701 0,000843 0,00099 0,00136 0,000404 0,000449 0,000521 0,001030 0,000771 0,001109 0,000702 0,000876 0,00103 0,001397 0,000425 0,000463 0,000545 0,001090 0,000817 0,001112 0,000704 0,000917 0,00109 0,001444 0,000449 0,000481 0,000574 0,001150 0,000867 0,001115 0,000719 0,000968 0,00115 0,001501 0,000475 0,000504 0,000607 0,001210 0,000919 0,001118 0,000749 0,001032 0,00121 0,001571 0,000507 0,000532 0,000646 0,001280 0,000973 0,001121 0,000796 0,001114 0,00128 0,001654 0,000553 0,000567 0,000691 0,001360 0,001028 0,001145 0,000864 0,001216 0,00136 0,00175 0,000622 0,000609 0,000742 0,001440 0,001082 0,001198 0,000953 0,001341 0,00144 0,001862

**ANEXOS**

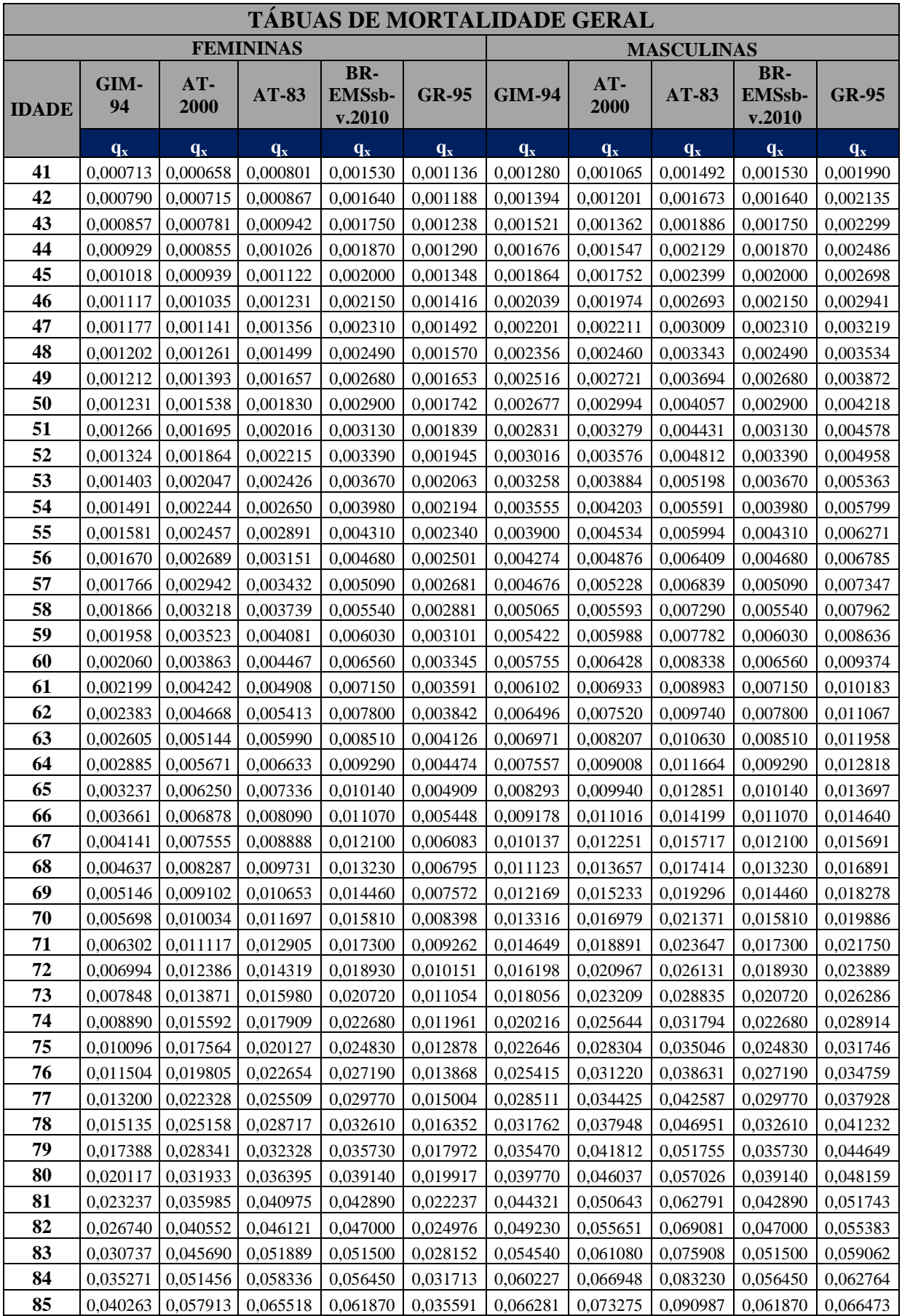

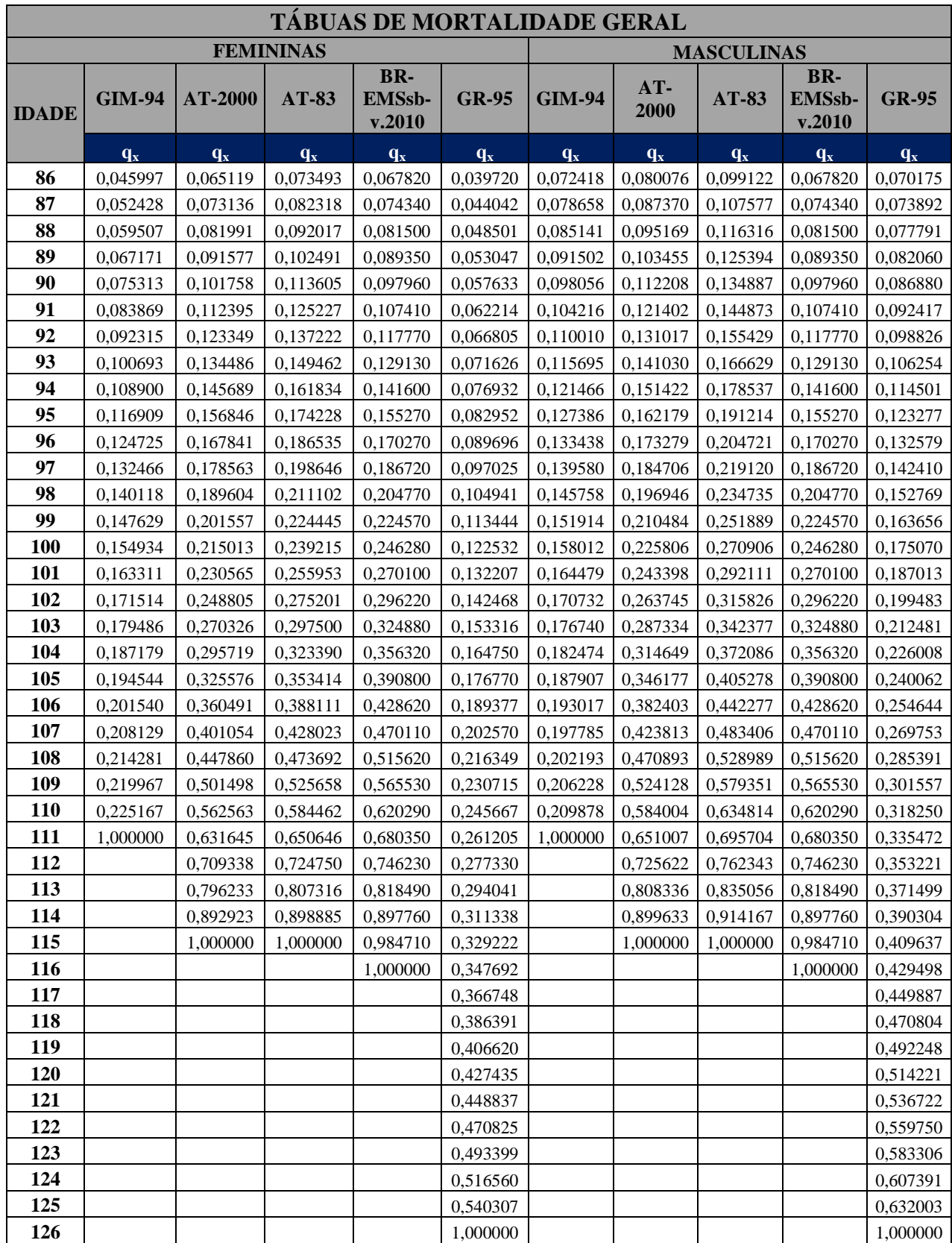

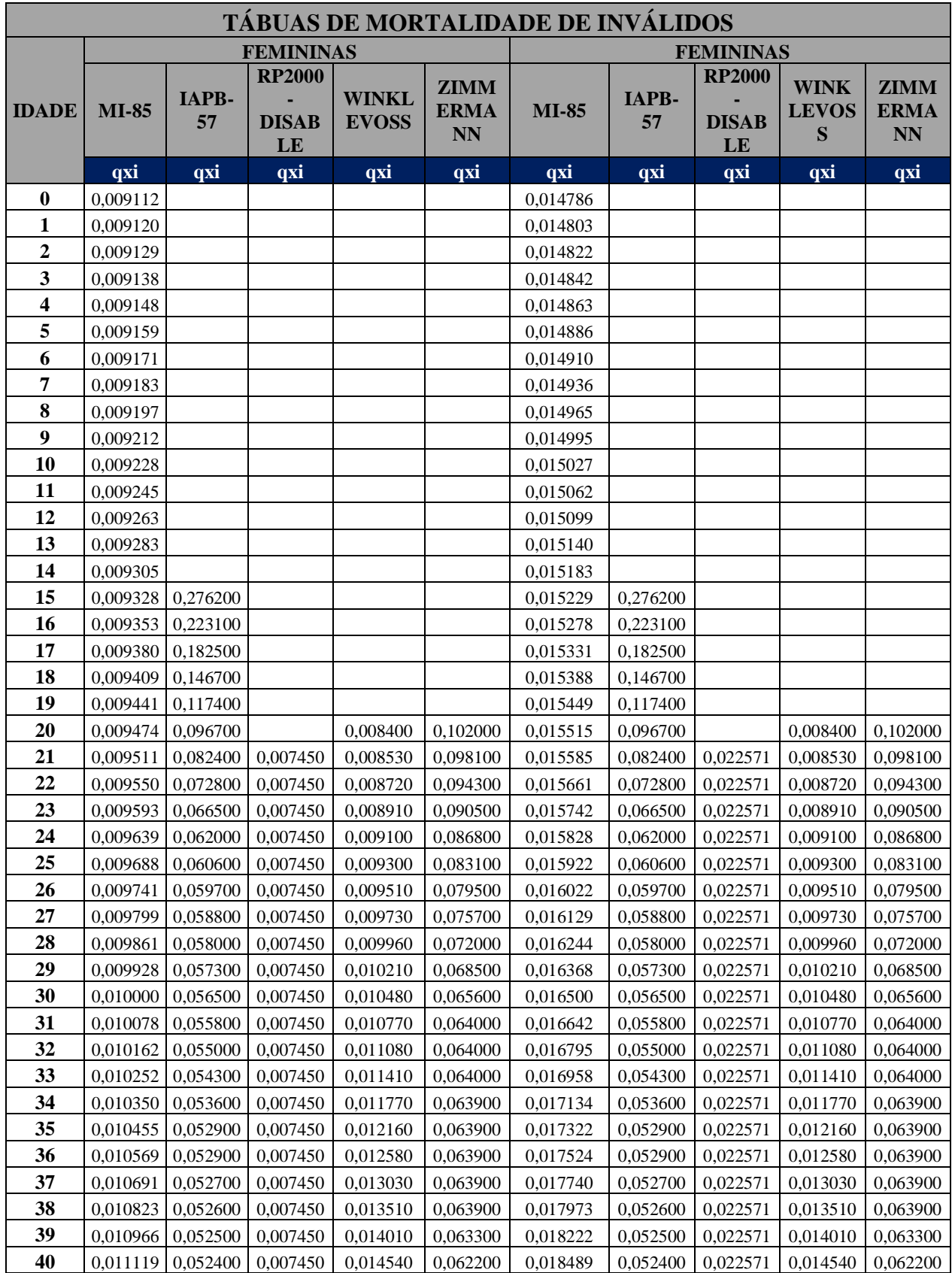

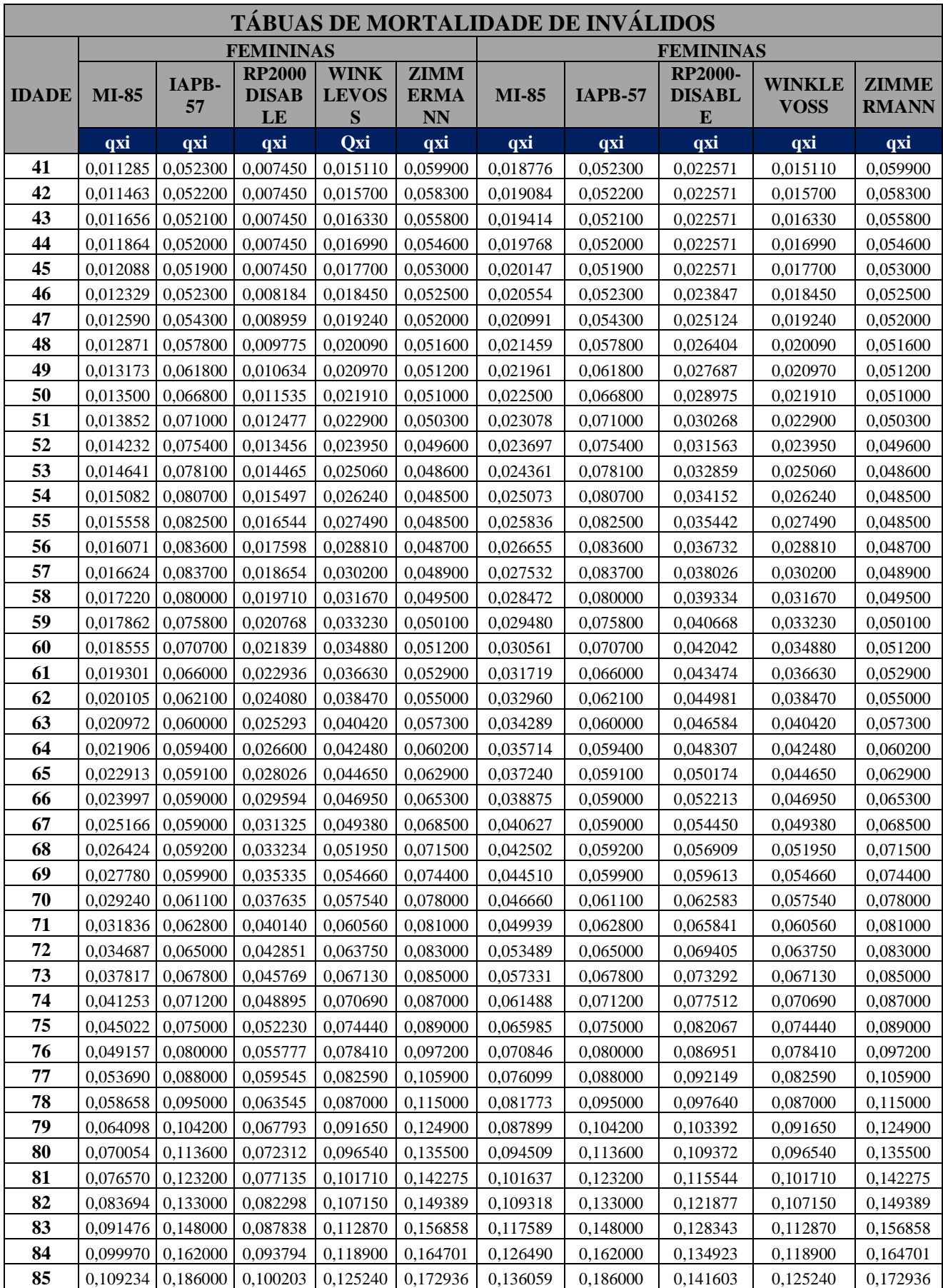

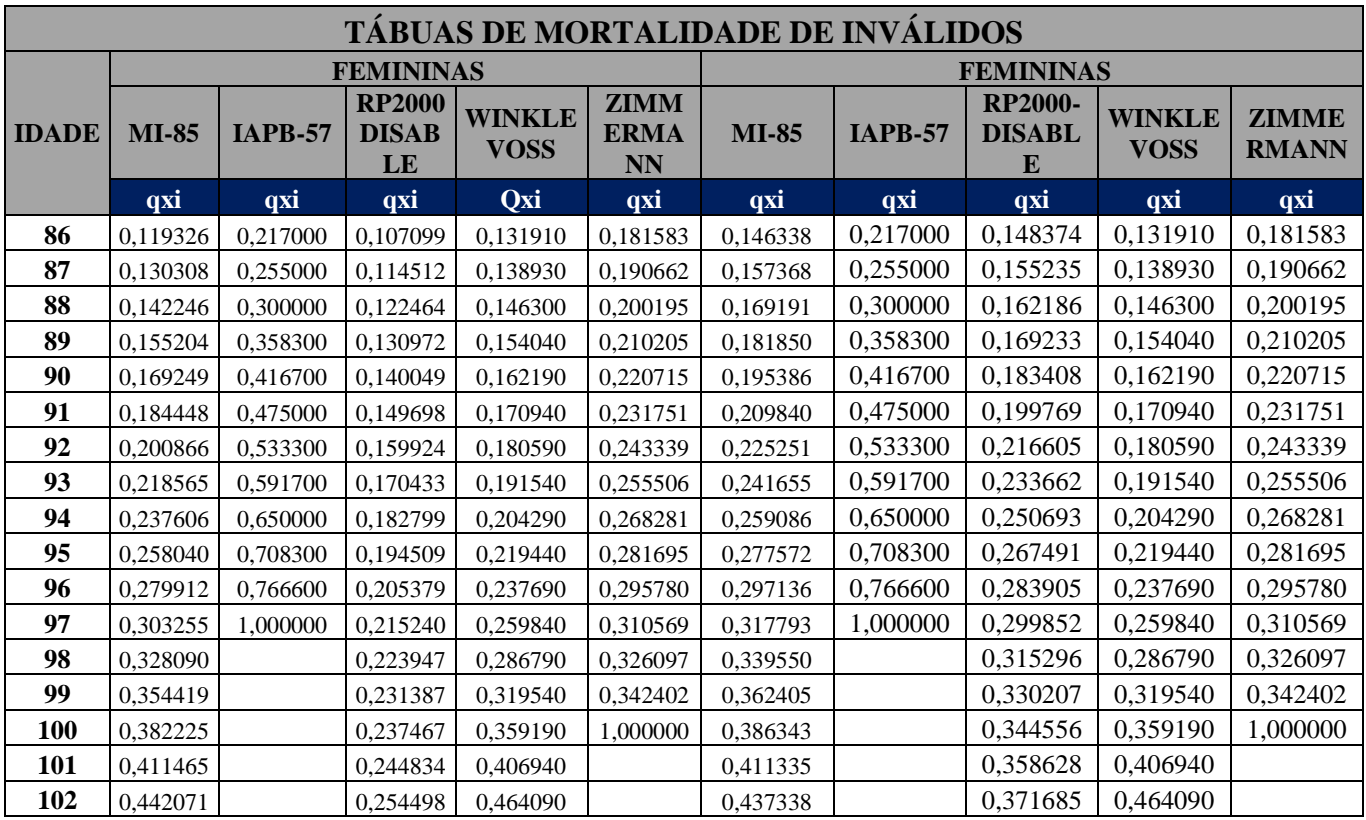